République algérienne démocratique et populaire Ministère de l'Enseignement Supérieur et de la Recherche Scientifique Université Abdelhamid Ibn Badis de Mostaganem FACULTÉ DES SCIENCES EXACTES ET DE L'INFORMATIQUE Département de Mathématiques et Informatique Filière : Mathématiques Appliquées

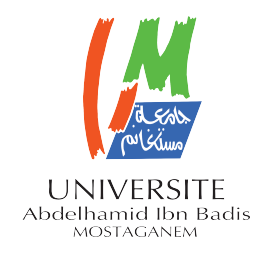

## MÉMOIRE DE FIN D'ÉTUDES

### Pour l'Obtention du Diplôme de Master en Mathématiques délivré par

## L'université de Mostaganem

## Spécialité "Modélisation, Contrôle et Optimisation"

présenté par :

## Mlle Berrahal Naima

## Résolution numérique des systèmes linéaires et applications

soutenu publiquement le jour Mois Année devant le jury composé de :

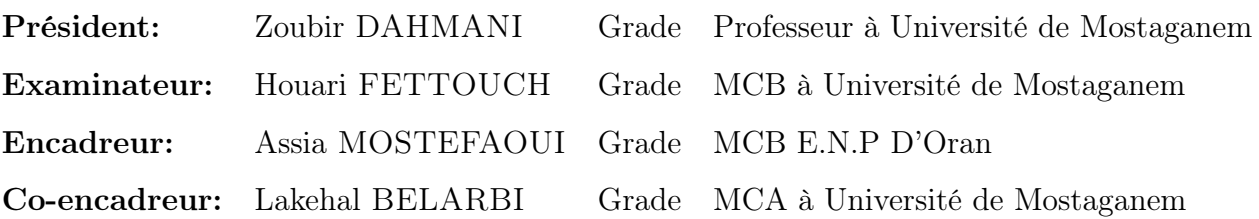

Année Universitaire : 2020/2021

## Dédicaces

Au meilleur des pères A ma très chère maman Qu'ils trouvent en moi la source de leur fierté A qui je dois tout À ma sœur «Sara» et mon frère «Abdeallah» et «Kassem» A qui je souhaite un avenir radieux plein de réussite A mes Amis A tous ceux qui me sont chers «Mo»

BERRAHAL Naima .

## Remerciements

je remercie Allah Tout-Puissant de m'avoir donné la force, le courage et la patience pour faire ce modeste travail. je remercie mon Encadreur : Dr MOSTEFAOUI Assia pour son encadrement, pour ses précieux conseils, son aide et son encouragement. je remercie mon Co-encadreur : Dr BELARBI Lakehal pour son encadrement, son aide et surtout sa patience tout au long de l'année. Mes remerciements vont aussi au membre du jury : Pr Dahmani Zoubir et Dr Fettouch Houari d'avoir accepté d'évaluer ce travail. Et enfin, je suis reconnaissante envers tous les enseignants du département de Mathématiques pour leur contribution à ma formation, et également à mes camarades, amis pour leurs aides précieuses.

## Résumé

 $\sum$ 'objet de ce travail est l'étude de la résolution des systèmes linéaires par des méthodes directes basées sur des algorithmes qui permettent, en un nombre fini d'opérations, directes basées sur des algorithmes qui permettent, en un nombre fini d'opérations, de calculer la solution exacte, et des méthodes itératives qui consistent en l'approche de la solution exacte par une suite de solutions approchées. La résolution de ce type de système s'impose dans plusieurs domaines d'ingénierie et de recherche. On a choisi comme application à ce type de système l'analyse d'un circuit électrique. La résolution du système équivalent trouvé est faite par une des méthodes décrite dans ce mémoire. On a généralisé pour un réseau carré de résistances et on a montré que la matrice associée à ce système équivalent a une forme tridiagonale avec, en plus, deux diagonales non nulles symétriques plus loin en haut et en bas de la diagonale principales. Lorsque la taille du systéme étudié est trés grande, la taille de la matrice à résoudre ne sera pas supportée par l'espace mémoire de l'ordinateur. Dans ce cas, on résout ce système en le considérant comme une matrice tridiagonale par blocs.

## Abstract

B ased on algorithms that allow, in a limited number of operations, to calculate the exact solution, and iterative methods consisting of approaching the exact solution exact solution, and iterative methods consisting of approaching the exact solution by a series of approximate solutions. The accuracy of this type of system is required in many fields of engineering and research. Electrical circuit analysis was chosen as an application for this type of system. The accuracy of the equivalent system is found by one of the methods described in this note. We have generalized a square grid of resistors and shown that the matrix associated with this parabola system has a trigonal shape, plus two corresponding nonzero diagonals to the top and bottom of the main diagonal. When the size of the considered system is too large, the size of the matrix to be solved will not be supported by the computer memory space. In this case, we solve this system by considering it a trigonal mass matrix.

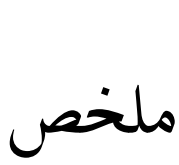

الهدف من هذا العمل هو دراسة دقة الأنظمة الخطية بالطرق المباشرة القائمة على  $\overline{a}$ .<br>۽  $\overline{a}$ .  $\overline{a}$  $\overline{a}$  $\ddot{\cdot}$  $\overline{a}$ m  $\overline{a}$ .<br>ز e<br>S  $\overline{a}$  $\overline{a}$ 

 $\overline{a}$ الخوارزميات التي تسمح ، في عدد محدود من العمليات ، بحساب الحل الدقيق ، والطرق التكرارية <u>ر</u>  $\overline{a}$ .<br>.<br>.  $\overline{a}$  $\overline{\phantom{0}}$  $\overline{a}$  $\overline{a}$  $\overline{\phantom{0}}$  $\overline{a}$  $\ddot{\cdot}$ m وارزميات التي تسمح ، في عدد حدود من العمليات ، حساب أحل الدقيق ، وانطرق التحرارية<br>ج تتكون من نهج الحل الدقيق بواسطة سلسلة من الحلول التقريبية. مطلوب دقة هذا النوع ر<br>.. .<br>..  $\ddot{\cdot}$ .<br>ر ֦֧֦֦֦֦֦֦֦֦֦֦֦֦֦֦֦֦֦֦֦֦֦֦֦֦֦֦֦֦ .<br>.  $\overline{a}$ .<br>.. .<br>.. .<br>.  $\overline{a}$ ֚֞ l<br>J )<br>...  $\overline{\phantom{0}}$ .<br>. الۃ  $\overline{a}$ نتي تنكون من بهج أحل الدفيق بواسطة سنسنة من الحنون الشريبية. مطلوب دفة هذا اللوح<br>من النظام في العديد من مجالات الهندسة والبحث. تم اختيار تحليل الدائرة الكهربائية كتطبيق .<br>∽ .<br>.. ֦֧֦֦֦֦֦֦֦֦֦֦֦֦֦֦֦֦֧֦֦֧֜֜֜֜ e<br>S . ֚֘ .<br>. .<br>. J . . ۔<br>یا  $\overline{\phantom{0}}$  $\overline{a}$ ֖֚֞֘ ú  $\ddot{ }$ ֞֘ س مصح و مستقيد من جدت مهمة المركز.<br>لهذا النوع من الأنظمة. تم العثور على دقة النظام المكافئ بواسطة إحدى الطرق الموضحة في  $\overline{a}$  $\overline{\phantom{a}}$ .<br>.. ļ .<br>.  $\overline{a}$  $\overline{\phantom{a}}$ .<br>..  $\ddot{\cdot}$  $\overline{a}$  $\overline{a}$ .<br>ن ۸<br>ء  $\overline{a}$ لها على من المستقدم المصور على معظمة المصور بين السور المصفوفة المرتبطة بهذا النظام<br>هذه المذكرة. لقد عممنا شبكة مربعة من المقاومات وأظهرنا أن المصفوفة المرتبطة بهذا النظام  $\overline{\phantom{a}}$ Ì. .  $\overline{a}$ י<br>.  $\overline{a}$  $\overline{\phantom{a}}$ י<br>-`<br>ء  $\overline{\phantom{0}}$  $\overline{\phantom{a}}$ . -<br>.. .  $\overline{a}$ معند المعامر.. لقد المستشبهات الربت المل الشاوندل والحرر الله المستشوع المرتبت البهاء المصام<br>المكافئ لها شكل ثلاثي الأضلاع ، بالإضافة إلى قطرين متناظرين غير صفريين إلى أعلى وأسفل .<br>. ا<br>ء ِّ .<br>۲  $\ddot{ }$ .<br>ر <u>ر</u> ֖֖֖֖֖֖֖֖֪֪ׅ֚֚֚֚֚֚֚֚֚֚֚֡֬֝֝֝֝֝֝**֖** ļ  $\overline{a}$ <u>ب</u>  $\ddot{\cdot}$ .<br>.. <u>ب</u>  $\overline{a}$ ֦֧֚֚֡֝<u>֚</u> . ز<br>ء  $\overline{\phantom{a}}$ مكافي بها سكن تلاتي الاصلاع ، بالإصافه إلى قطرين متناظرين عير صفريين إلى اعلى واسفل<br>القطر الرئيسي. عندما يكون حجم النظام المدروس كبيرًا جدًا ، فلن يتم دعم حجم المصفوفة المراد ۔<br>د  $\overline{a}$ ,<br>..  $\overline{\phantom{a}}$ í ۔<br>. ر<br>په ֚֞֘ -<br>| ļ .<br>∽ .<br>.  $\overline{\phantom{a}}$ انفطر الرئيسي. عندما يكون مجم انتظام المدروس فبيرًا جداً ، فلن يتم دعم حجم المصفوفة المراد<br>حلها بواسطة مساحة ذاكرة الكمبيوتر. في هذه الحالة ، نحل هذا النظام من خلال اعتباره مصفوفة ֦֧֦֧֦֧֦֧֦֧֦֧֦֧֦֧֦֧֦֧֦֧֦֧֦֧֦֧֦֧֦ .<br>ء .<br>.. .<br>.  $\overline{\phantom{a}}$ .<br>.. ֚֚֚֞֝֝<br>֚֚֚<br>֚֚֝  $\overline{a}$ , .<br>..  $\overline{\phantom{0}}$ ֦֘ ์<br>.. .<br>. . .<br>. سمه بريت الأضلاع.<br>كتلة ثلاثية الأضلاع. '<br>י ֦֧֦֦֦֦֦֧֦֧֦֧֦֧֦֧֦֧֦֧֦֧֦֦֧֦֧֦֧֦֜  $\ddot{\phantom{0}}$ .<br>ن ٦<br>..

# <span id="page-5-0"></span>Table de matière

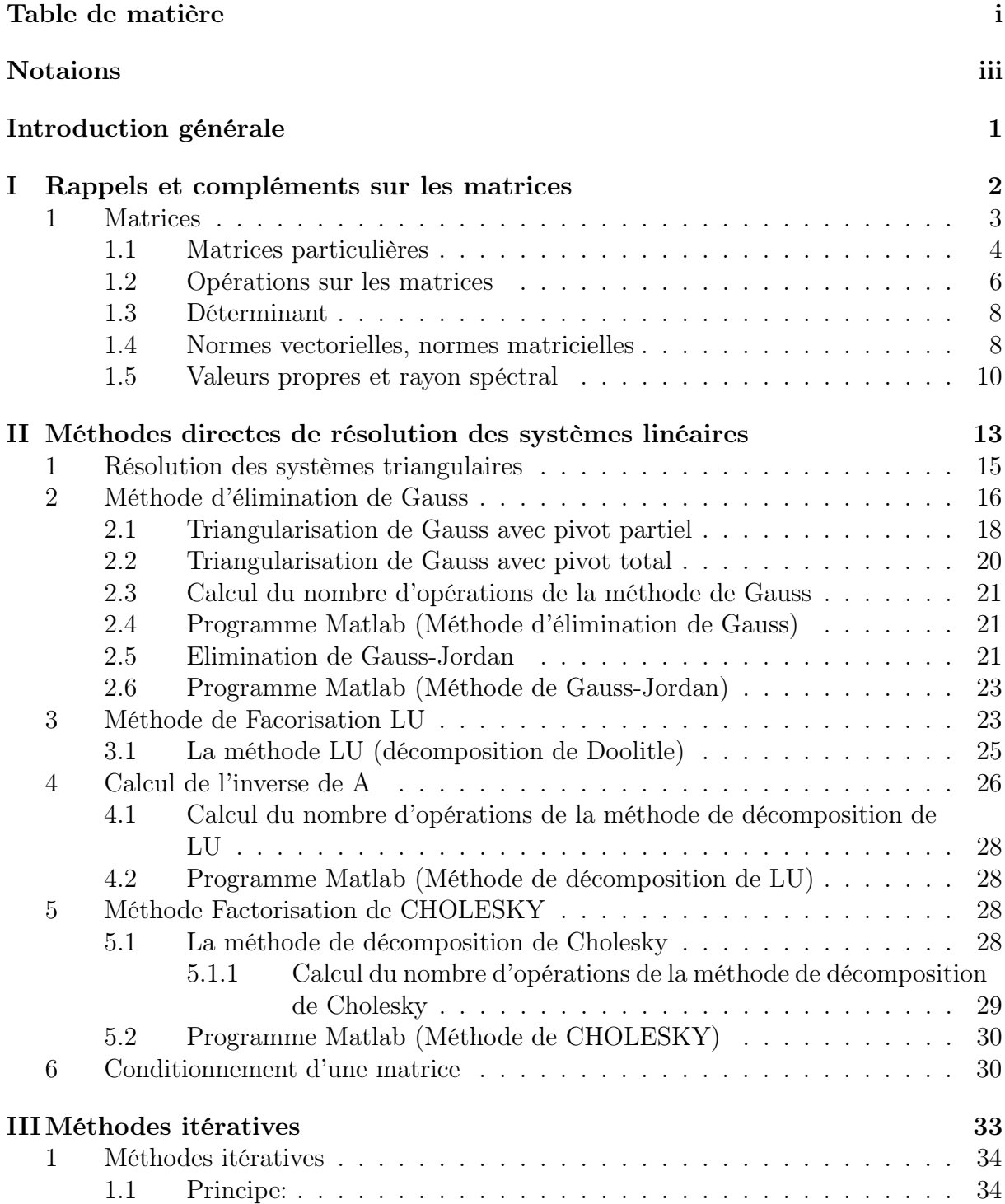

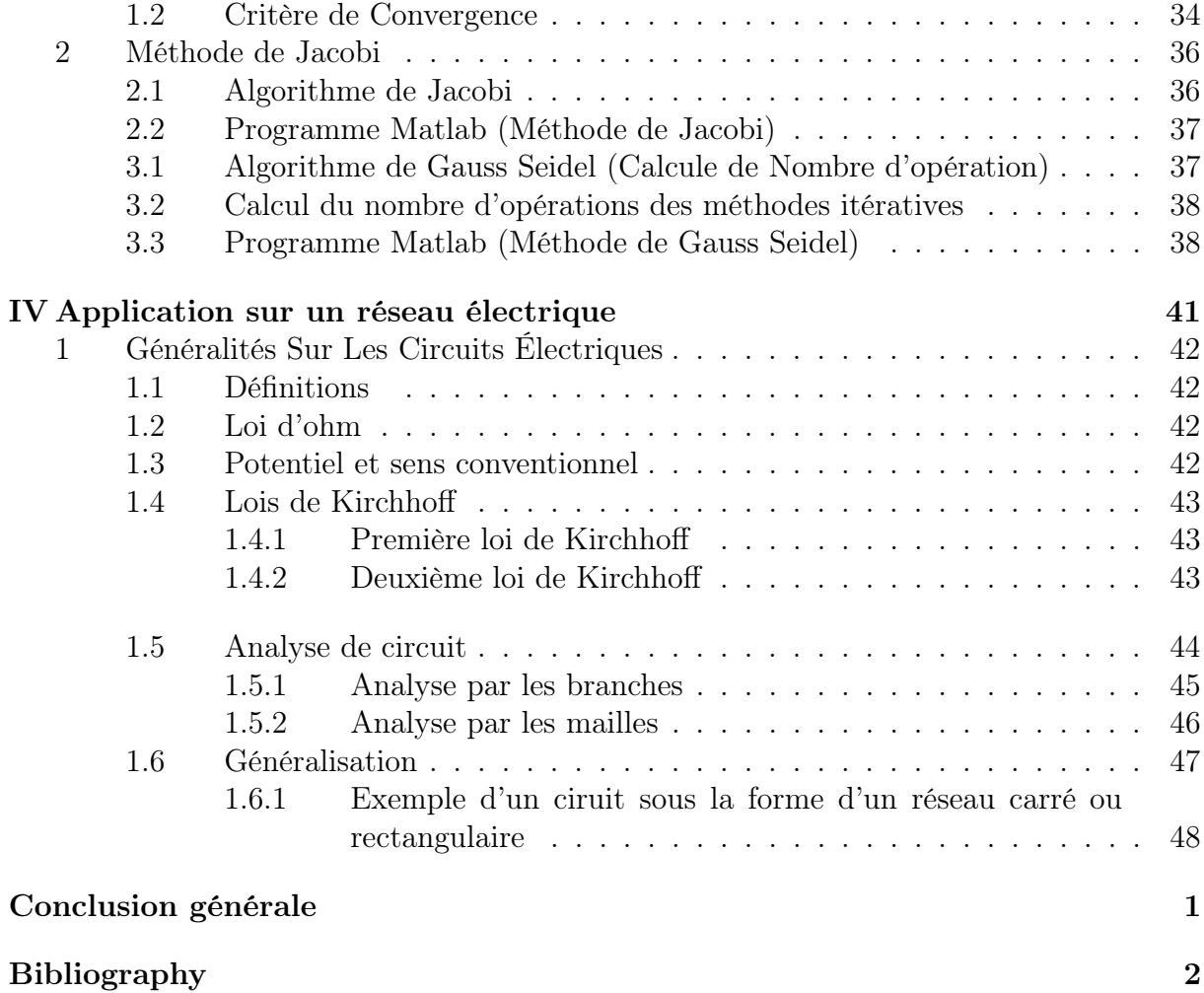

# Notations

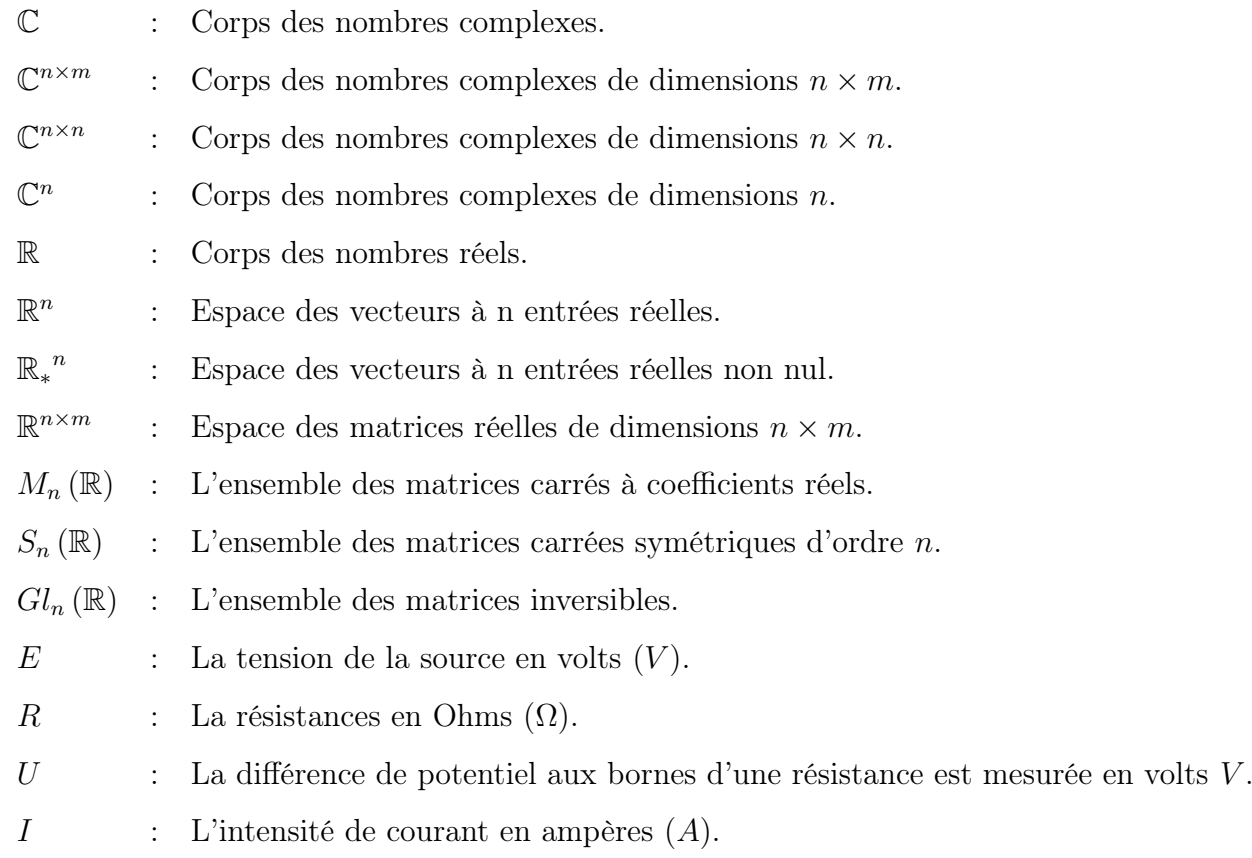

## <span id="page-8-0"></span>Introduction générale

L'objectif de ce travail consiste à présenter des méthodes directes et des méthodes itératives pour la résolution numérique des systèmes d'équations linéaires. L'avantage des méthodes directes est le fait d'avoir des solutions exactes mais couteuses en temps de calcul alors que les méthodes itératives sont plus rapides mais avec des précisions limitées.

La motivation de ces outils de calcul est qu'ils ont une large variété d'application dans plusieurs domaines d'ingénierie et de recherche. On peut citer comme exemples: la résolution numérique de l'équation de Schrödinger, la conduction thermique dans les systèmes, la modélisation de l'interaction du sang avec la paroi artérielle, l'analyse des réseaux électriques qui font l'objet d'une modélisation physique des matériaux composites.

Dans ce travail on a choisit comme application, la résolution numérique d'un réseau électrique. La résolution du système est utilisée pour interpréter certains phénomènes physiques. Le problème majeur rencontré par les chercheurs est le temps de calcul et l'espace mémoire insuffisant des outils de calcul dans le cas des systèmes de grandes tailles .

Dans ce cadre, notre travail a été structuré comme suit :

- Dans le premier chapitre, on présente un rappel sur les notions élémentaires de l'algèbre linéaire qui concerne les matrices.
- Dans le second chapitre, on s'est intéressé à la résolution numérique d'un système d'équations linéaires par des méthodes directes..
- Le troisième chapitre est consacré à la résolution numérique d'un système d'équations linéaires par des méthodes itératives.
- Dans le dernier chapitre, on a appliqué les méthodes de résolutions citées en haut pour l'analyse des circuits électriques.

# <span id="page-9-0"></span>Chapter I

# Rappels et compléments sur les matrices

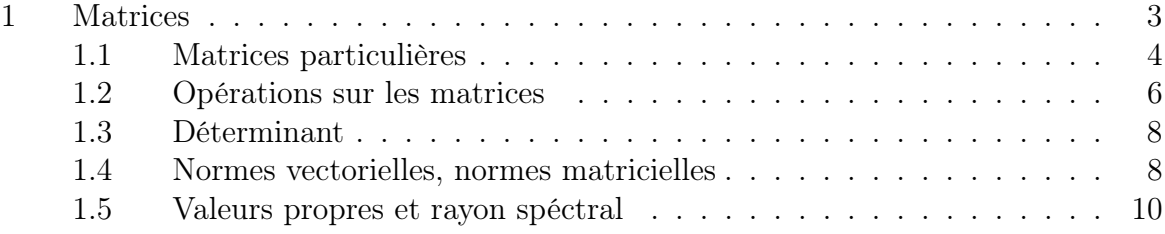

L'algèbre linéaire est un outil essentiel pour toutes les branches des mathématiques, en particulier lorsqu'il s'agit de modéliser puis résoudre numériquement des problèmes issus de divers domaines. Dans ce chapitre, nous rappelons les notions élémentaires d'algèbre linéaire que nous utiliserons dans le reste de ce manuscrit qui concerne les matrices. La résolution d'un certain nombre de problèmes d'algèbre linéaire se ramène à des manipulations sur les matrices. Ceci est vrai en particulier pour la résolution des systèmes linéaires.

## <span id="page-10-0"></span>1 Matrices

Les matrices sont des tableaux de nombres. La résolution d'un certain nombre de problèmes d'algèbre linéaire se ramène à des manipulations sur les matrices. Ceci est vrai en particulier pour la résolution des systèmes linéaires.

#### Définition 1  $|7|$

• Soient m et n deux entiers positifs. On appelle matrice à m lignes et n colonnes, ou matrice  $m \times n$ , ou bien encore matrice de type  $(m, n)$  à coefficients dans k un ensemble de mn scalaires  $a_{ij}$  dans  $k$  avec  $i = 1, \ldots, m$  et  $j = 1, \ldots, n$  représentés dans le tableau suivant :

$$
A = \begin{pmatrix} a_{11} & a_{12} & \dots & a_{1n} \\ a_{21} & a_{22} & \dots & a_{2n} \\ \vdots & \vdots & \vdots & \vdots \\ a_{m1} & a_{m2} & \dots & a_{mn} \end{pmatrix}
$$

- Les éléments  $a_{ij}$  sont les coefficients de la matrice A avec  $i = 1, \ldots, m$  et  $j =$  $1, \ldots, n$ , l'entier i est appelé indice de ligne de la matrice A, et l'entier j est dit l'indice de colonne de la matrice A.
- Un vecteur colonne est une matrice de type  $(m, 1)$  et un vecteur ligne une matrice de type  $(1, n)$ .
- Si  $\mathbb{k} = \mathbb{R}$  (resp  $\mathbb{k} = \mathbb{C}$ ) on écrit  $A \in \mathbb{R}^{m \times n}$  (resp  $A \in \mathbb{C}^{m \times n}$ ).
- Si  $n = m$  on dit que A est une matrice carrée , on aura alors:

$$
A = \begin{pmatrix} a_{11} & a_{12} & \dots & a_{1n} \\ a_{21} & a_{22} & \dots & a_{2n} \\ \vdots & \vdots & \vdots & \vdots \\ a_{n1} & a_{n2} & \dots & a_{nn} \end{pmatrix}
$$

On appelle  $(a_{11}, a_{22}, \ldots, a_{nn})$  la diagonale de la matrice (1).

On s'interesse à présent aux matrices carrés à coefficients réels.

#### <span id="page-11-0"></span>1.1 Matrices particulières

<span id="page-11-1"></span>**Définition 2** [\[7\]](#page-58-1) Une matrice  $A \in M_n(\mathbb{R})$  est dite triangulaire supérieure (respectivement triangulaire inférieure) si  $\forall i > j$ ,  $a_{ij} = 0$ , (respectivement  $\forall i < j$ ,  $a_{ij} = 0$ ).

Définition 3 [\[3\]](#page-58-2) Une matrice qui est à la fois triangulaire supérieure et triangulaire inférieure est dite matrice diagonale noté D. Autrement dit  $\forall i = j, a_{ij} = 0$ .

$$
D = \left(\begin{array}{cccc} a_{11} & 0 & \dots & 0 \\ 0 & a_{22} & \dots & 0 \\ \vdots & \vdots & \vdots & \vdots \\ 0 & 0 & \dots & a_{nn} \end{array}\right)
$$

Définition 4 [\[3\]](#page-58-2) La matrice identité ou matrice unité est une matrice carrée avec des 1 sur la diagonale et des  $0$  ailleurs. Elle est notée par  $I_n$ 

$$
D = \left( \begin{array}{cccc} 1 & 0 & \dots & 0 \\ 0 & 1 & \dots & 0 \\ \vdots & \vdots & \vdots & \vdots \\ 0 & 0 & \dots & 1 \end{array} \right)
$$

Définition 5 [\[23\]](#page-59-0) On appelle déterminant de A le scalaire défini par la formule suivante :

$$
\det A = \sum_{\pi \in P} signe(\pi)_{a_1 \pi_1 \cdot a_2 \pi_2 \cdots a_n \pi_n}.
$$

 $P = \{ \pi = (\pi_1, \ldots, \pi_n)^T \}$  est l'ensemble des n! multi-indices obtenus par permutation du multi-indice  $i = (1, \ldots, n)^T$  et signe vaut 1 (respectivement -1) si on effectue un nombre pair (respectivement impair) de transpositions pour obtenir a partir de i.

Example 1. Soit

$$
A = \begin{vmatrix} -1 & 0 & 5 \\ 1 & 2 & -3 \\ -2 & 7 & 11 \end{vmatrix}
$$
  

$$
det(A) = -1 \begin{vmatrix} 2 & -3 \\ 7 & 11 \end{vmatrix} + 0 \begin{vmatrix} 1 & -3 \\ -2 & 11 \end{vmatrix} + 5 \begin{vmatrix} 1 & 2 \\ -2 & 7 \end{vmatrix}
$$
  

$$
= -1(2 \times 11 - 7 \times (-3)) + 5(1 \times 7 - (-2) \times 2)
$$
  

$$
= 12
$$

 $\Big\}$  $\Big\}$  $\Big\}$  $\overline{\phantom{a}}$  $\Big\}$  $\overline{\phantom{a}}$ 

4

**Propriété 1.1** [\[23\]](#page-59-0) Soient  $A, B \in M_n(\mathbb{R})$ , on a alors  $(A.B)^t = B^t A^t$  et  $(A + B)^t =$  $A^t + B^t$ .

**Définition 6** [\[23\]](#page-59-0) On définit  $A^t$  la matrice transposé de la matrice  $A = (a_{ij}) \in M_n(\mathbb{R})$ par  $A^t = (a_{ii}) \in M_n(\mathbb{R})$ .

**Example 2.** Soit 
$$
A = \begin{pmatrix} 2 & 1 & 1 \\ 4 & -6 & 0 \\ -2 & 7 & 2 \end{pmatrix}
$$
,  $alors A^{t} = \begin{pmatrix} 2 & 4 & -2 \\ 1 & -6 & 7 \\ 1 & 0 & 2 \end{pmatrix}$ 

**Propriété 1.2** Si  $A \in M_n(\mathbb{R})$  alors  $A + A^t \in S_n(\mathbb{R})$ .

<span id="page-12-0"></span>**Définition 7** [\[7\]](#page-58-1) Une matrice  $A \in M_n(\mathbb{R})$  est dite symétrique si  $A = A^T$ .

Example 3. 
$$
A = \begin{pmatrix} 2 & -1 & 1 \\ -1 & -6 & 0 \\ 1 & 0 & 2 \end{pmatrix} = A^T
$$

**Définition 8** [\[23\]](#page-59-0) On dit que  $A \in M_n(\mathbb{R})$  est à diagonale strictement dominante si est seulement si  $\overline{n}$ 

$$
|a_{ii}| > \sum_{j=1, j\neq i} |a_{ij}|, \ 1 \leq i \leq n
$$
  
**Example 4.** La matrice  $A = \begin{pmatrix} 3 & 1 & 1 \\ 4 & -6 & 0 \\ -2 & 2 & 7 \end{pmatrix}$  est à diagonale strictement dominante  

$$
\begin{cases} |a_{11}| > |a_{12}| + |a_{12}| \\ |a_{22}| > |a_{21}| + |a_{23}| \\ |a_{33}| > |a_{31}| + |a_{32}| \end{cases}
$$

car

**Définition 9** [\[10\]](#page-58-3) Soit  $A = (a_{ij})_{1i,jn}$  une matrice d'ordre n,  $A \in M_n(\mathbb{R})$ . A est dite tridiagonale, si les seuls éléments non nuls se trouvent sur la diagonale ou adjacents à la diagonale, c'est-à-dire  $a_{ij} = 0$ , pour  $|i - j| > 1$ . Autrement-dit, c'est une matrice dont tous les coefficients qui ne sont ni sur la diagonale principale, ni sur la diagonale juste au-dessus, ni sur la diagonale juste en dessous, sont nuls, i.e. elle est sous-forme:

$$
A = \begin{pmatrix} \alpha_1 & \beta_1 & 0 & 0 & \cdots & 0 \\ \gamma_1 & \alpha_2 & \beta_2 & 0 & \cdots & 0 \\ \vdots & \vdots & \ddots & \ddots & \ddots & \vdots \\ 0 & 0 & \cdots & \gamma_{n-2} & \alpha_{n-1} & \beta_{n-1} \\ 0 & 0 & \cdots & 0 & \gamma_{n-1} & \alpha_n \end{pmatrix}
$$

#### <span id="page-13-0"></span>1.2 Opérations sur les matrices

.

[\[25\]](#page-59-1) L'ensemble  $M_n(R)$  est naturellement muni d'une addition interne et d'une multiplication externe (on peut multiplier une matrice par un réel terme à terme).

1. **Addition** : Si  $A = (a_{i,j})$  et  $B = (b_{i,j})$  sont deux matrices de  $\mathbf{M}_n(\mathbb{R})$ , leurs somme  $A + B$  est la matrice  $(a_{i,j} + b_{i,j})_{ij}$ 

$$
A + B = \begin{pmatrix} a_{11} + b_{11} & a_{12} + b_{12} & \dots & a_{1n} + b_{1n} \\ a_{21} + b_{21} & a_{22} + b_{22} & \dots & a_{2n} + b_{2n} \\ \vdots & \vdots & \vdots & \vdots \\ a_{n1} + b_{n1} & a_{n2} + b_{n2} & \dots & a_{nn} + b_{nn} \end{pmatrix}
$$

2. Multiplication par un scalaire : Si  $A = (a_{i,j})$  est une matrice de  $\mathbf{M}_n(\mathbb{R})$ , et  $\lambda$ est un réel, le produit  $\lambda A$  est la matrice  $(\lambda a_{i,j})_{ij}$ .

$$
\lambda A = \begin{pmatrix}\n\lambda a_{11} & \lambda a_{12} & \dots & \lambda a_{1n} \\
\lambda a_{21} & \lambda a_{22} & \dots & \lambda a_{2n} \\
\vdots & \vdots & \vdots & \vdots \\
\lambda a_{n1} & \lambda a_{n2} & \dots & \lambda a_{nn}\n\end{pmatrix}
$$

3. Produit de deux matrices : le produit d'une matrices A de taille  $(m, p)$  par une matrice B de taille  $(p, n)$  est la matrice  $C(m, n)$ , dont les coefficients sont donnés par  $c_{ij} = \sum_{K=1}^{p} a_{ik} b_{kj}, i = 1, \ldots, m, j = 1, \ldots, n$ .

$$
A = \begin{pmatrix} 1 & 1 \\ 2 & 3 \\ 1 & -1 \end{pmatrix} \text{ et } B = \begin{pmatrix} 0 & 1 & -1 & -2 \\ -3 & -2 & 0 & 1 \end{pmatrix}
$$

la matrice A a 3 lignes et 2 colonnes, la matrice B a 2 lignes et 4 colonnes. Le produit AB a donc un sens : c'est une matrice à 3 lignes et 4 colonnes

$$
\begin{pmatrix} 1 & 1 \ 2 & 3 \ 1 & -1 \end{pmatrix} \begin{pmatrix} 0 & 1 & -1 & -2 \ -3 & -2 & 0 & 1 \end{pmatrix} = \begin{pmatrix} -3 & -1 & -1 & -1 \ -9 & -4 & -2 & -1 \ 3 & 3 & -1 & -3 \end{pmatrix}
$$

Remarque 10 [\[25\]](#page-59-1) Le produit matriciel a toutes les propriétés que l'on a d'un produit, sauf qu'il n'est pas commutatif .

Propriété 1.3 [\[25\]](#page-59-1) Le produit matriciel possède les propriétés suivantes:

• Associativité: Si les produits AB et BC sont définis, alors les produits  $A(BC)$  et (AB)C le sont aussi et ils sont égaux.

$$
A(BC) = (AB)C.
$$

• Linéarité à droite: Si B et C sont deux matrices de mêmes dimensions, si  $\lambda$  et µ sont deux réels et si A a autant de colonnes que B et C ont de lignes, alors

$$
A(\lambda B + \mu C) = \lambda AB + \mu AC
$$

• Linéarité à gauche: Si A et B sont deux matrices de mêmes dimensions, si  $\lambda$  et µ sont deux réels et si C a autant de lignes que A et B ont de colonnes, alors

$$
(\lambda A + \mu B)C = \lambda AC + \mu BC
$$

**Définition 11** [\[7\]](#page-58-1) Une matrice  $A \in M_n(\mathbb{R})$  est dite inversible s'il existe une matrice (unique si elle existe), notée A<sup>−</sup><sup>1</sup> vérifiant

$$
AA^{-1} = A^{-1}A = I
$$

Dans le cas contraire, on dit que la matrice est singulère.

Example 5. 
$$
A = \begin{pmatrix} 2 & 1 & 1 \\ 4 & -6 & 0 \\ -2 & 7 & 2 \end{pmatrix}
$$
, alors  $A^{-1} = \begin{pmatrix} \frac{3}{4} & -\frac{5}{16} & -\frac{3}{8} \\ \frac{1}{2} & -\frac{3}{8} & -\frac{1}{4} \\ -1 & 1 & 1 \end{pmatrix}$   
car  $AA^{-1} = A^{-1}A = I$ 

**Propriété 1.4** [\[23\]](#page-59-0) Si  $A \in Gl_n(\mathbb{R})$  alors  $A^{-1} \in Gl_n(\mathbb{R})$  et  $(A^{-1})^{-1} = A$ . De plus on a :

$$
\forall A \in Gl_n(\mathbb{R}), \forall B \in Gl_n(\mathbb{R}) \text{ alors } AB \in Gl_n(\mathbb{R}) \text{ et } (AB)^{-1} = B^{-1}A^{-1}.
$$

**Propriété 1.5** [\[23\]](#page-59-0) Soit Une matrice  $A \in M_n(\mathbb{R})$ .

- Si A est une matrice triangulaire supérieure (respectivement triangulaire inférieure) son inverse A<sup>-1</sup> est une matrice triangulaire supérieure, (respectivement triangulaire inférieure).
- Si B est une matrice triangulaire supérieure (respectivement triangulaire inférieure) le produit AB est une matrice triangulaire supérieure, (respectivement triangulaire inférieure).
- Si A est une matrice triangulaire supérieure (respectivement triangulaire inférieure), on a alors

A est inversible  $\Longleftrightarrow a_{ii} \neq 0, \forall i \in \{1, 2, \ldots, n\}$ 

**Propriété 1.6** [\[23\]](#page-59-0) Une matrice  $A \in Gl_n(\mathbb{R})$  si et seulement si ses vecteurs colonnes sont linéairement indépendants.

#### <span id="page-15-0"></span>1.3 Déterminant

Le déterminant est un nombre que l'on associe à *n* vecteurs  $(v_1, \ldots, v_n)$  de  $\mathbb{R}^n$ . Le déterminant permet de savoir si une matrice est inversible ou pas, et de façon plus générale, joue un rôle important dans le calcul matriciel et la résolution de systèmes linéaires.

Propriété 1.7 [\[14\]](#page-58-4) Dans le cas des matrices carrées d'ordre n, on a les propriétés suivantes :

- $det I = 1$ .
- $det A^t = det A$ .
- $det(\alpha A) = \alpha^n det A$ .
- $detAB = detA \times detB$ .
- Si A est inversible,  $det A^{-1} = \frac{1}{det A}$ .

**Propriété 1.8** [ $\gamma$ ] Soit  $A \in M_n(\mathbb{R})$ , on a alors  $(A^{-1})^t = (A^t)^{-1}$ .

#### <span id="page-15-1"></span>1.4 Normes vectorielles, normes matricielles

<span id="page-15-2"></span>**Définition 12** [\[23\]](#page-59-0) Une norme vectorielle est une application de  $\mathbb{R}^n$  dans  $\mathbb{R}$  qui associe à un vecteur x un scalaire noté  $||x||$  et qui vérifie les trois propriétés suivantes:

1. La norme d'un vecteur est toujours strictement positive, sauf si le vecteur a toutes ses composantes nulles,i.e.,

$$
||x|| > 0 \quad \textit{sauf si } x = 0
$$

2. Si  $\alpha$  est un scalaire, alors

$$
\|\alpha x\| = |\alpha| \|x\|
$$

où  $|\alpha|$  est la valeur absolue de  $\alpha$ 

3. L'inégalité triangulaire est toujours vérifiée entre deux vecteurs x et y quelconques;i.e.,

$$
||x + y|| \le ||x|| + ||y||
$$

On peut définir, plusieurs normes vérifiant les trois propriétés nécessaire comme le montre l'exemple suivant

Example 6. [\[23\]](#page-59-0)

• La norme euclidienne d'un vecteur  $x$  qui est notée par  $||x||_2$  et est définie comme suit:

$$
||x||_2 = \sqrt{x_1^2 + x_2^2 + \ldots + x_n^2}
$$

• La norme  $l_1$  d'un vecteur  $x$  qui est notée par  $||x||_1$  et est définie comme suit:

$$
||x||_1 = \sum_{i=1}^n |x_i|
$$

• La norme  $l_{\infty}$  d'un vecteur x qui est notée par  $||x||_{\infty}$  et est définie comme suit:

$$
||x||_{\infty} = \max_{1 \le i \le n} |x_i|
$$

Etant donné, alors, le vecteur  $x = (1, -3, -8)^t$  dans  $\mathbb{R}^3$  ainsi  $||x||_2 = \sqrt{1^2 + (-3)^2 + (-8)^2} = \sqrt{74}.$  $||x||_1 = |1| + |-3| + |-8| = 12.$  $||x||_{\infty} = \max_{1 \leq i \leq n} (|1|, |-3|, |-8|) = 8.$ 

Comme on s'intéresse plus particuliérement aux systèmes linéaires, il importe de pouvoir définir des normes relatives aux matrices.

**Définition 13** [\[23\]](#page-59-0) Une norme matricielle est une application qui associe à une matrice A un scalaire noté  $||A||$  vérifiant les quatre propriétés suivantes

1. La norme d'une matrice est toujours strictement positive, sauf si la matrice a toutes ses composantes nulles, i.e.

$$
||A|| > 0 \quad si \ A = 0
$$

2. Si  $\alpha$  est un scalaire, alors

$$
\|\alpha x\| = |\alpha| \|x\|
$$

3. L'inégalité triangulaire est toujours vérifiée entre deux matrices A et B quelconques; i.e.,

$$
||A + B|| \le ||A|| + ||B||
$$

4. Une quatrième propriété est nécessaire pour les matrices

$$
||AB|| \leq ||A|| \cdot ||B||
$$

Remarque 14 [\[23\]](#page-59-0) On peut construire une norme matricielle à partir d'une norme vectorielle quelconque en posant  $||A|| = \sup ||Ax||$  et on montre que toutes les propriétés  $||x||=1$ d'une norme matricielle sont ainsi vérifiées. Une norme matricielle ainsi construite est appelée norme induite (ou norme subordonnée) par la norme vectorielle.

**Theorem 15** [\[23\]](#page-59-0) Les normes matricielles induites par les normes vectorielles  $l_1$  et  $l_{\infty}$ sont respectivement données par

$$
||A||_1 = \sup_{||x||_1 = 1} ||Ax||_1 = \max_{1 \le j \le n} \sum_{i=1}^n |a_{ij}|
$$

$$
||A||_{\infty} = \sup_{||x||_{\infty}=1} ||Ax||_{\infty} = \max_{1 \leq i \leq n} \sum_{j=1}^{n} |a_{ij}|
$$

 $||A||_2 = \sup$  $||x||_2=1$  $||Ax||_2 = \sqrt{\rho(A^t A)}$ , oú  $\rho(A^t A)$  désigne le rayon spectral de  $A^t A$  (I.1) Example 7. Etant donnée la matrice A définie comme suit

$$
A = \begin{pmatrix} 1 & -2 & 3 \\ 5 & 1 & 1 \\ 1 & -9 & 0 \end{pmatrix}
$$

ALors

$$
||A||_1 = \max(7, 12, 4) = 12
$$
 et  $||A||_{\infty} = \max(6, 7, 10) = 10$ 

Lorsque l'on s'intéresse aux systèmes linéaires, on doit souvent manipuler des produits de matrices par des vecteurs , d'où l'intérêt de la définition suivante.

Définition 16 [\[23\]](#page-59-0) Une norme vectorielle et une norme matricielle sont dites compatibles si la condition suivante:

<span id="page-17-1"></span>
$$
||Ax|| \le ||A|| \, ||x|| \tag{I.2}
$$

est satisfaite pour toute matrice A et vecteur x.

**Example 8.** [\[19\]](#page-58-5) On considère le vecteur  $x = (1, -3, -8)^t$  et la matrice  $A =$  $\sqrt{ }$  $\overline{\phantom{a}}$  $1 -2 5$  $-3$  1  $-5$ 1 −9 0  $\setminus$ Le produit  $Ax$  donne le vecteur

 $Ax = (-33, 34, 28)^t$ 

par suite

 $||Ax||_1 = 95$   $||Ax||_{\infty} = 34$   $||Ax||_2 =$ √ 3029

Et donc l'inégalité [\(I.2\)](#page-17-1) devient respectivement

$$
95 \leq (12)(12) \qquad \text{en norme } l_1
$$
  
\n
$$
34 \leq (10)(8) \qquad \text{en norme } l_\infty
$$
  
\n
$$
\sqrt{3029} \leq (\sqrt{147})(\sqrt{74}) \text{ en norme } l_2
$$

#### <span id="page-17-0"></span>1.5 Valeurs propres et rayon spéctral

• On appelle valeur propre d'une matrice  $A \in \mathbb{C}^{n \times n}$  toute racine du polynôme caractéristique

$$
P_A(\lambda) = \det(A - \lambda \mathbb{I}_n) = 0 \tag{I.3}
$$

La multiplicité algébrique d'une valeur propre est sa multiplicité en tant que racine de l'équation caractéristique. Lorsque l'on parle de multiplicité d'une valeur propre c'est de la multiplicité algébrique dont il s'agit ,

 $\bullet$  L'ensemble des valeurs propres de A est appelé le spectre de A et se note spec A,

• On appelle vecteur propre de A associé à la valeur propre  $\lambda$  tout vecteur non nul  $x \in \mathbb{C}^n$  vérifiant  $Ax = \lambda x$ , la réunion du vecteur 0 et des vecteurs propres associés à la valeur propre  $\lambda$  est un sous-espace vectoriel  $E_{\lambda}$  de  $\mathbb{C}^n$  appelé sous-espace propre associé à  $\lambda$ , sa dimension dim  $E_{\lambda}$  est la multiplicité géométrique de  $\lambda$ , elle est toujours inférieure ou égale à la multiplicité algébrique [\[2\]](#page-58-6).

#### Example 9.

<span id="page-18-0"></span>
$$
A = \begin{pmatrix} -1 & 0 & 0 \\ 1 & 3 & 1 \\ 2 & 0 & 1 \end{pmatrix}
$$
 (I.4)

Le polynôme caractéristique est

$$
|\lambda \mathbb{I}_n - A| = \begin{vmatrix} \lambda + 1 & 0 & 0 \\ -1 & \lambda - 3 & -1 \\ -2 & 0 & \lambda - 1 \end{vmatrix}
$$

$$
= (\lambda + 1)(\lambda - 3)(\lambda - 1)
$$

$$
= (\lambda^2 - 1)(\lambda - 3)
$$

Les valeures propres de la matrice A sont  $\lambda_1 = 1, \lambda_2 = -1, \lambda_3 = 3$ 

Définition 17 [\[15\]](#page-58-7) Soit A une matrice carrée inversible. On appelle rayon spectral de A que l'on note  $\rho(A)$  la quantité

<span id="page-18-2"></span><span id="page-18-1"></span>
$$
\rho(A) = \max_{\lambda \in \, speedA} |\lambda| \tag{I.5}
$$

Le rayon spectral d' une matrice joue un rôle central dans l'analyse de nombreux phénomènes et il est important de pouvoir le calculer.

Example 10. Nous utiliserons la matrice précedent [\(I.4\)](#page-18-0) pour que les valeurs propres de ce matrice soient  $\lambda_1 = 1$ ,  $\lambda_2 = -1$ ,  $\lambda_3 = 3$  Comme définition du rayon spectral [\(I.5\)](#page-18-1) nous trouvons

$$
\rho(A) = \max\{|1|, |-1|, |3|\} = 3
$$

**Propriété 1.9** [\[2\]](#page-58-6)  $\rho(A) \le ||A||$  pour toute norme matricielle.

**Preuve.** [\[2\]](#page-58-6) Si x est un vecteur propre unitaire associé à la valeur propre  $\lambda$  de A on a:

$$
||\lambda x|| = |\lambda| ||x|| = ||Ax|| \le ||A|| ||x||
$$

On en déduit que toute valeur propre  $\lambda$  vérifie  $|\lambda| \leq ||A||$  et donc  $\rho(A) \leq ||A||$ 

**Theorem 18** [\[23\]](#page-59-0) Soit  $\sigma_1(A)$  la plus grande valeur singulière de A, alors

$$
||A||_2 = \sqrt{\rho(A^*A)} = \rho(AA^*) = \sigma_1(A)
$$

**Définition 19** [\[21\]](#page-59-2) Soit  $A \in M_n(\mathbb{R})$ . On dit que A est définie positive si et seulement si  $X^t A X > 0, \forall X \in \mathbb{R}^n_*$ .

<span id="page-19-0"></span>**Theorem 20** [\[23\]](#page-59-0) Soit  $M_n(\mathbb{R})$  une matrice symétrique. Alors, A est définie positive si et seulement si une des propriétés suivantes est satisfaite :

- $X^t A X > 0, \forall X \in \mathbb{R}^n_*;$
- les valeurs propres des sous-matrices principales de A sont toutes positives;
- les mineurs principaux dominants de A sont tous positifs ;
- il existe une matrice inversible M telle que $A = MM^T$ .

# <span id="page-20-0"></span>Chapter II

# Méthodes directes de résolution des systèmes linéaires

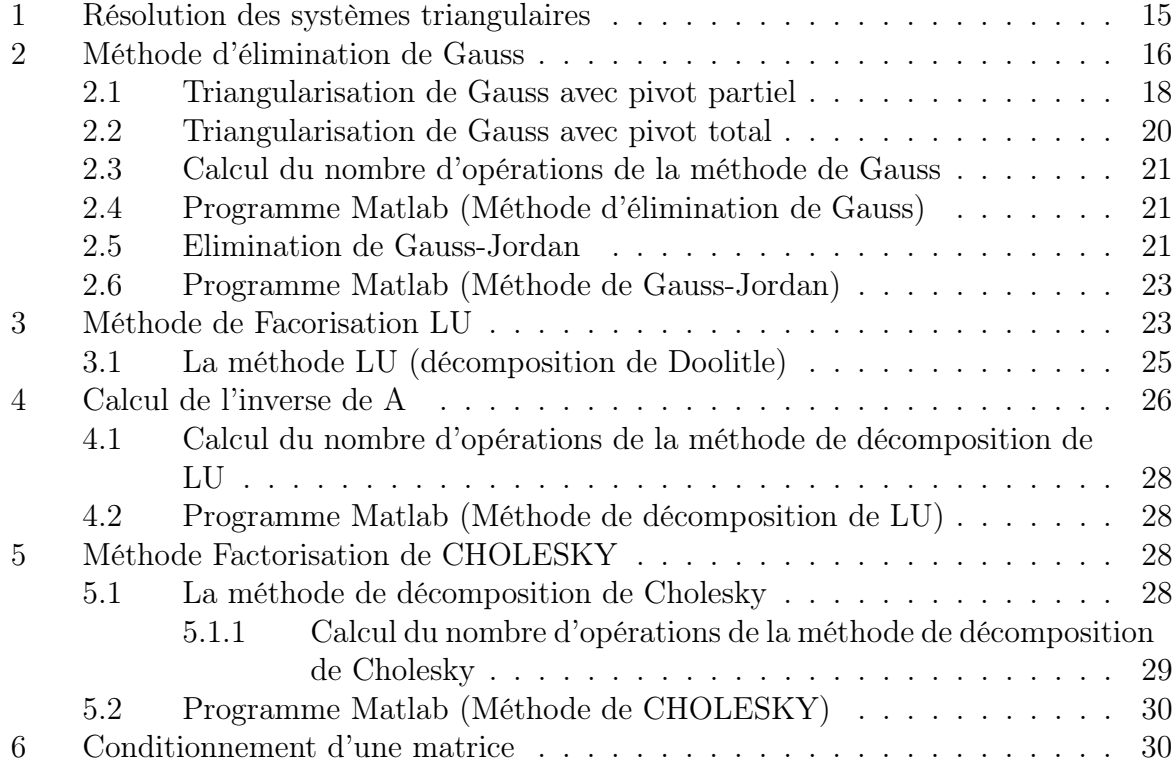

Dans ce chapitre, on s'intéresse à la résolution numérique d'un système d'équations linéaire par les méthodes directes. Les systèmes de m équations à n inconnues  $x_1, x_2, ... x_n$ , se posent dans toutes les branches de l'ingénierie et de la science.

Cette partie est consacrée à la solution de systèmes d'équations linéaires algébriques de la forme

$$
Ax = b \tag{II.1}
$$

Où x est le vecteur colonne dont les composantes sont les  $x_i$  dites les variables inconnues à déterminer, A est une matrice comportant m lignes et n colonnes désigne les coefficients constants des vriables inconnues, et b le vecteur colonne appelé le second membre de m composantes.

On considère alors, la résolution du système linéaire

<span id="page-21-0"></span>
$$
Ax = b \tag{II.2}
$$

où A est une matrice carrée d'ordre n, supposée inversible, b est un vecteur de  $\mathbb{R}^n$  et x est le vecteur des inconnues.

Théoriquement, le fait que A soit inversible entraîne que le système [\(II.2\)](#page-21-0) admet une solution unique  $x = A^{-1}b$ , mais cette écriture suppose que l'on dispose de la matrice  $A^{-1}$ , mais l'obtention de A<sup>-1</sup> est équivalente à la résolution de *n* systèmes linéaires, en plus de la multiplication  $x = A^{-1}b$ . Une autre méthode consisterait à obtenir les  $x_i$  à l'aide des formules de Cramer, c'est à dire,

$$
x_i = \frac{\det A^i}{\det A}, i=1, \ldots n
$$

où  $A^i$ , est la matrice de taille n obtenu en remplaçant la  $i - me$  colonne de la matrice A par le vecteur colonne  $b$  [\[23\]](#page-59-0).

Example 1. [\[3\]](#page-58-2) Soit à résoudre le système à trois équations :

$$
\begin{cases}\n80x_1 - 20x_2 - 20x_3 = 20 \\
-20x_1 + 40x_2 - 20x_3 = 20 \\
-20x_1 - 20x_2 + 130x_3 = 20\n\end{cases}
$$

Tous d'abord, on calcule le déterminant de A:

$$
det(A) = det \begin{bmatrix} 80 & -20 & -20 \\ -20 & 40 & -20 \\ -20 & -20 & 130 \end{bmatrix} = 300000
$$

Par la suite, on calcule aussi les déterminants des matrices  $A^1$ ,  $A^2$  et  $A^3$ , ces matrices sont obtenues en changeant les colonnes de A par les valeurs de b:

$$
det(A1) = det \begin{bmatrix} 20 & -20 & -20 \\ 20 & 40 & -20 \\ 20 & -20 & 130 \end{bmatrix} = 180000
$$

$$
det(A2) = det \begin{bmatrix} 80 & 20 & -20 \\ -20 & 20 & -20 \\ -20 & 20 & 130 \end{bmatrix} = 300000
$$

$$
det(A3) = det \begin{bmatrix} 80 & -20 & 20 \\ -20 & 40 & 20 \\ -20 & -20 & 20 \end{bmatrix} = 120000
$$

Ce qui permet de trouver les valeurs des trois inconnues de façon très simple par la règle de Cramer

$$
x_1 = \frac{\det(A^1)}{\det(A)} = \frac{180000}{300000} = 0, 60,
$$
  

$$
x_2 = \frac{\det(A^2)}{\det(A)} = \frac{300000}{300000} = 1,
$$
  

$$
x_3 = \frac{\det(A^3)}{\det(A)} = \frac{120000}{300000} = 0, 40.
$$

Le nombre des opérations nécessitent pour calculer la solution du système est  $(n+1)!$ [\[5\]](#page-58-8). Ce nombre devient impossible à réaliser lorsque n est grand, alors la méthode de Cramer et les méthodes similaires s'avérent inutilisables. Il faut donc développer des méthodes alternatives avec un coût (ou nombre d'opérations) raisonnable. Nous parlerons d'abord d'une méthode directe de résolution de systèmes d'équations algèbriques linéaires:

Les méthodes directes sont des procédures systèmatiques basèes sur l'élimination algébrique, qui obtiennent la solution en un nombre fini d'opérations arithmétiques, on peut alors déduire que le temps de calcul nécessaire à la résolution peut être très long si n est grand.

## <span id="page-22-0"></span>1 Résolution des systèmes triangulaires

La stratègie de résolution est basée sur les opérations que nous utiliserons sur les lignes du système [\(II.2\)](#page-21-0) pour le ramener à un système triangulaire . En effet, il suffit de commencer la résolution par l'équation qui se trouve à la pointe du triangule et de résoudre ensuite une à une les équations du système. On parle de descente triangulaire ou de remontée triangulaire, selon le cas.

• Si A est une matrice triangulaire inférieure, alors la résolution de [\(II.2\)](#page-21-0), se fait par déscente, ce qui veut dire

$$
x_1 = \frac{b_1}{a_{11}}
$$

ensuite, on déduit les inconnues  $x_2, x_3, \ldots, x_n$  grâce à la relation

$$
x_i = \frac{1}{a_{ii}} \left( b_i - \sum_{j=1}^{i-1} a_{ij} x_j \right) \qquad [23]
$$

Example 1.

$$
\begin{bmatrix} 3 & 0 & 0 \\ 1 & 2 & 0 \\ 3 & 2 & 1 \end{bmatrix} \begin{bmatrix} x_1 \\ x_2 \\ x_3 \end{bmatrix} = \begin{bmatrix} 9 \\ 7 \\ 14 \end{bmatrix}
$$

la résolution va nécessiter une descente triangulaire qui consiste à résoudre la  $1^{re}$ équation du système.

En se rappelant  $(2)$ , on a :

$$
x_1 = \frac{b_1}{a_{11}} = \frac{9}{3} = 3
$$

Puisque  $x_1$  est maintenant connue, on peut déterminer  $x_2$  à partir de la ligne suivante :

$$
x_2 = \frac{b_2 - a_{21}x_1}{a_{22}} = \frac{7 - 1 \times 3}{2} = 2
$$

La dernière équation permet de trouver  $x_3$  qui s'écrit comme suit :

$$
x_3 = \frac{b_3 - a_{31}x_1 - a_{32}x_2}{a_{33}} = \frac{14 - 3 \times 3 - 2 \times 2}{1} = 1
$$

• Si A est une matrice triangulaire supérieure (voir définition [2\)](#page-11-1), alors la résolution de [\(II.2\)](#page-21-0), se fait par remontée, et donc

$$
x_n = \frac{b_n}{a_{nn}}
$$

on déduit alors les inconnues  $x_{n-1}, x_{n-2}, \ldots, x_1$  grâce à la relation

$$
x_i = \frac{1}{a_{ii}} \left( b_i - \sum_{j=i+1}^{n} a_{ij} x_j \right) [23]
$$

## <span id="page-23-0"></span>2 Méthode d'élimination de Gauss

La méthode d'élimination de Gauss a pour but de transformer le système [\(II.2\)](#page-21-0) en un système équivalent (c'est-à-dire ayant la même solution) de la forme  $Ux = b$ , où U est une matrice triangulaire supérieure et  $b$  est un second membre convenablement modifié. Ce dernier systéme peut être alors résolu par une méthode de substitution rétrograde. Par des opérations élémentaires sur les lignes et sur les colonnes du système [\(II.2\)](#page-21-0), à la résolution d'un système triangulaire supérieur. Pour se faire, on construit une suite de matrices

$$
A^{(1)} = A, A^{(2)}, \dots, A^{(n)}
$$

et de vecteurs

$$
b^{(1)} = b, b^{(2)}, \dots, b^{(n)}
$$

tels que, la résolution du système  $Ax = b$  soit équivalente à celle de  $A^{(k)}x = b^{(k)}$  pour tout  $k \in \{1, 2, \ldots, n\}$  où la matrice  $A^{(k)}$  est de la forme

$$
A^{(k)} = \begin{pmatrix} a_{11}^{(k)} & \cdots & \cdots & \cdots & a_{1n}^{(k)} \\ 0 & \ddots & & & a_{2n}^{(k)} \\ \vdots & \ddots & \ddots & & \vdots \\ \vdots & & 0 & a_{kk}^{(k)} & \cdots \\ \vdots & & \vdots & \vdots & \vdots \\ 0 & \cdots & 0 & a_{nk}^{(k)} & \cdots & a_{nn}^{(k)} \end{pmatrix}
$$

Il faut donc savoir passer de la  $k^{ime}$  étape vers la  $(k+1)^{ime}$  étape [\[19\]](#page-58-5), en d'autre termes de  $A^{(k)}$  à  $A^{(k+1)}$ . La matrice  $A^{(n)}$  est alors obtenue comme l'indique l'algotithme suivant: (Triangularisation de Gauss) la matrice  $A^{(k+1)}$  et le vecteur  $b^{(k+1)}$  sont construits à partir de  $A^{(k)}$  et de  $b^{(k)}$  comme suit :

• Si  $a_{kk}^{(k)} = 0$ , on échange les lignes  $L_k$  et  $L_{i_0}$  de la matrice A et du vecteur b, où  $i_0$  est déterminée par:

$$
\left| a_{i_0k}^{(k)} \right| = \max_{i>k} \left| a_{ik}^{(k)} \right| \tag{II.3}
$$

- Si  $a_{kk}^{(k)} \neq 0$  alors:
- 1- Les k premières lignes restent inchangées, c'est à dire

$$
\forall i \in \{1, ..., k\} \quad a_{ij}^{(k+1)} = a_{ij}^{(k)} \text{ et } b_i^{(k+1)} = b_i^{(k)}
$$

2- Sur les lignes  $L_i$  suivantes, on fait la bonne combinaison linéaire pour annuler  $a_{ik}^{(k+1)}$ ik tels que  $\forall i \in \{k+1,\ldots,n\}$  et  $\forall j \in \{k,\ldots,n\}$ , on a alors

$$
a_{ij}^{(k+1)} = a_{ij}^{(k)} - \frac{a_{ik}^{(k)}}{a_{kk}^{(k)}} a_{kj}^{(k)} \qquad b_i^{(k+1)} = b_i^{(k)} - \frac{a_{ik}^{(k)}}{a_{kk}^{(k)}} b_k^{(k)} \qquad [19]
$$

Enfin on résout le système triangulaire supérieur  $A^{(n)}x = b^{(n)}$  en remontant c'est à dire

$$
x_n = \frac{b_n^{(n)}}{a_{nn}^{(n)}}
$$

puis  $x_{n-1}, x_{n-2}, \ldots, x_1$  sont obtenus grâce à la relation

$$
x_i = \frac{1}{a_{ii}^{(n)}} \left( b_i^{(n)} - \sum_{j=i+1}^n a_{ij}^{(n)} x_j^{(n)} \right) \qquad [11]
$$

Example 1. [\[11\]](#page-58-9) Soit à résoudre le système d'équations  $Ax = b$ , tel que:

$$
\left(\begin{array}{ccc} \boxed{2} & 1 & 2 \\ 6 & 4 & 0 \\ 8 & 5 & 1 \end{array}\right) \left(\begin{array}{c} x_1 \\ x_2 \\ x_3 \end{array}\right) = \left(\begin{array}{c} 10 \\ 26 \\ 35 \end{array}\right)
$$

on pose alors  $A = A^{(1)}$ , comme  $a_{11}^{(1)} \neq 0$ , alors la première ligne reste inchangée dans  $A^{(2)}$ , puis la deuxième ligne de  $A^{(2)}$ , est définie par:  $L_2^{(2)} = L_2^{(1)} - (6/2)L_1^{(1)}$  $_1^{(1)}$ , ensuite  $L_3^{(2)}$ 3  $=L_3^{(1)}-(8/2)L_1^{(1)}$  $_1^{(1)}$ , on aura donc

$$
\underbrace{\begin{pmatrix} 2 & 1 & 2 \\ 0 & 1 & -6 \\ 0 & 1 & -7 \end{pmatrix}}_{A^{(2)}} \begin{pmatrix} x_1 \\ x_2 \\ x_3 \end{pmatrix} = \underbrace{\begin{pmatrix} 10 \\ -4 \\ -5 \end{pmatrix}}_{b^{(2)}}
$$

ensuite, comme  $a_{22}^{(2)} \neq 0$ , alors la deuxième ligne reste inchangée dans  $A^{(3)}$ , puis la troisième de  $A^{(3)}$ , est obtenue par  $L_3^{(3)} = L_3^{(2)} - L_1^{(2)}$  $1^{(2)}$ , ce qui permet alors d'obtenir le système triangulaire supérieur

$$
\underbrace{\begin{pmatrix} 2 & 1 & 2 \\ 0 & 1 & -6 \\ 0 & 0 & -1 \end{pmatrix}}_{A^{(3)}} \begin{pmatrix} x_1 \\ x_2 \\ x_3 \end{pmatrix} = \underbrace{\begin{pmatrix} 10 \\ -4 \\ -1 \end{pmatrix}}_{b^{(3)}}
$$

La méthode de remontée donne ensuite:  $x_3 = -1/-1 = 1$ ,  $x_2 = \frac{-4-(-6)(1)}{1} = 2$ ,  $x_1 = \frac{10-(1)(2)-(2)(1)}{2} = 3$ 

#### <span id="page-25-0"></span>2.1 Triangularisation de Gauss avec pivot partiel

Dans l'algorithme de triangularisation de Gauss de la matrice  $A$ , le terme  $a_{kk}^{(k)}$  est appelé pivot. Il est important que ce pivot soit le plus grand possible en valeur absolue, en effet un pivot petit peut conduire à des erreurs d'arrondis très importantes [\[16\]](#page-58-10), comme le montre l'exemple suivant

Example 2. [\[14\]](#page-58-4) Soit à résoudre le systeme suivant

$$
\left(\begin{array}{cc}10^{-4} & 1\\1 & 1\end{array}\right)\left(\begin{array}{c}x_1\\x_2\end{array}\right)=\left(\begin{array}{c}1\\2\end{array}\right)
$$

la solution est  $x_1 = 1$  et  $x_2 = 0.999$ , on appliquons la méthode de Gauss avec pivot égale 10<sup>−</sup><sup>4</sup> . On obtient formellement

$$
(1 - 1/10^{-4})y = 2 - 10^{-4}
$$

Ceci, calculé en virgule flottante avec 3 chiffres significatifs, donne

$$
\left(\begin{array}{c} x_1 \\ x_2 \end{array}\right) \simeq \left(\begin{array}{c} 0 \\ 1 \end{array}\right)
$$

ce qui est notoirement faux.

Echangeons maintenant les deux lignes

$$
\left(\begin{array}{cc}1 & 1\\10^{-4} & 1\end{array}\right)\left(\begin{array}{c}x_1\\x_2\end{array}\right)=\left(\begin{array}{c}2\\1\end{array}\right)
$$

Par contre, en prenant 1 comme pivot, on obtient maintenant :

$$
(1 - 10^{-4})y = 1 - 2 \times 10^{-4}
$$

Ceci, calculé en virgule flottante avec 3 chiffres significatifs, donne

$$
\left(\begin{array}{c} x_1 \\ x_2 \end{array}\right) \simeq \left(\begin{array}{c} 1 \\ 1 \end{array}\right)
$$

En fait la raison du problème est que le pivot  $10^{-4}$  est trop petit .

A travers cet exemple, on voit donc le problème que peut poser un pivot trop petit. Pour éviter de diviser par des pivots trop petits pouvant conduire à des solutions absurdes, on peut adopter automatiquement la stratégie du pivot partiel de la manière suivante

A chaque étape k, on choisit  $a_{kk}^{(k)}$  tel que  $a_{kk}^{(k)} = \max_{i \geq k}$  $\begin{array}{c} \begin{array}{c} \begin{array}{c} \end{array} \\ \begin{array}{c} \end{array} \end{array} \end{array}$  $a_{ik}^{(k)}$  $\binom{(k)}{ik}$ [\[23\]](#page-59-0).

Example 3. En utilisant l'algorithme de triangularisation de Gauss avec pivot partiel, résoudre le système linéaire d'équations suivant

$$
\begin{cases}\n2x_1 + x_2 + x_3 = 5 \\
4x_1 - 6x_2 = -2 \\
-2x_1 + 7x_2 + 2x_3 = 9\n\end{cases}\n\Leftrightarrow\n\begin{pmatrix}\n2 & 1 & 1 \\
4 & -6 & 0 \\
-2 & 7 & 2\n\end{pmatrix}\n\begin{pmatrix}\nx_1 \\
x_2 \\
x_3\n\end{pmatrix} =\n\begin{pmatrix}\n5 \\
-2 \\
9\n\end{pmatrix}
$$

comme  $\max_{i\geq k}$  $\begin{array}{c} \begin{array}{c} \begin{array}{c} \end{array}\\ \begin{array}{c} \end{array} \end{array} \end{array}$  $a_{ik}^{(1)}$  $\begin{vmatrix} 1 \\ ik \end{vmatrix}$  $= 4 = a_{21}^{(1)}$  alors on permute la première ligne de  $A$  et la deuxième ligne de A et on aura

$$
\underline{\begin{pmatrix} 2 & 1 & 1 \\ 4 & -6 & 0 \\ -2 & 7 & 2 \end{pmatrix}} \begin{pmatrix} x_1 \\ x_2 \\ x_3 \end{pmatrix} = \begin{pmatrix} 5 \\ -2 \\ 9 \end{pmatrix} \stackrel{L_2^{(1)}}{\underset{L_1^{(1)}}{\right} \left( \begin{pmatrix} 4 & -6 & 0 \\ 2 & 1 & 1 \\ -2 & 7 & 2 \end{pmatrix} \begin{pmatrix} x_1 \\ x_2 \\ x_3 \end{pmatrix} = \begin{pmatrix} -2 \\ 5 \\ 9 \end{pmatrix}
$$

par suite la deuxième ligne de  $A^{(2)}$ , est définie par:  $L_2^{(2)} = L_2^{(1)} - \frac{1}{2}$  $\frac{1}{2}L_1^{(1)}$  $\binom{1}{1}$ , ensuite  $L_3^{(2)}$ 3  $=L_3^{(1)}+\frac{1}{2}$  $\frac{1}{2}L_1^{(1)}$  $_1^{(1)}$ , on aura donc

$$
\underline{\begin{pmatrix} 4 & -6 & 0 \\ 0 & 4 & 1 \\ 0 & 4 & 2 \end{pmatrix}} \begin{pmatrix} x_1 \\ x_2 \\ x_3 \end{pmatrix} = \begin{pmatrix} -2 \\ 6 \\ 8 \end{pmatrix}
$$

on remarque que  $\max_{i\geq k}$  $\begin{array}{c} \begin{array}{c} \begin{array}{c} \end{array}\\ \begin{array}{c} \end{array} \end{array} \end{array}$  $a_{ik}^{(2)}$  $\begin{vmatrix} 2 \\ ik \end{vmatrix}$  $= 4 = a_{22}^{(2)} = a_{32}^{(2)}$ alors  $L_2^{(2)}$  $\mathbf{z}^{(2)}$ reste inchangée dans  $A^{(3)}$ et  $L_3^{(3)}$ 3  $=L_3^{(2)}+L_2^{(2)}$  $2^{(2)}$ , ainsi

$$
\left(\begin{array}{ccc} 4 & -6 & 0 \\ 0 & 4 & 1 \\ 0 & 0 & 1 \end{array}\right) \left(\begin{array}{c} x_1 \\ x_2 \\ x_3 \end{array}\right) = \left(\begin{array}{c} -2 \\ 6 \\ 2 \end{array}\right)
$$

finalement  $x_3 = 2, x_2 = 1, x_1 = 1$  est l'unique solution du système donné.

### <span id="page-27-0"></span>2.2 Triangularisation de Gauss avec pivot total

On peut aussi adopter la stratégie du pivot total qui consiste, à chaque étape k à prendre  $a_{kk}^{(k)} = \max_{\substack{i>k \ j \geq k}}$  $\begin{array}{c} \begin{array}{c} \begin{array}{c} \end{array} \\ \begin{array}{c} \end{array} \end{array} \end{array}$  $a_{ij}^{(k)}$  $\begin{bmatrix} (k) \\ ij \end{bmatrix}$ ; en d'autres termes, on choisit comme pivot, le coefficient  $a_{ij}^{(k)}$ de valeur

absolue maximale de la matrice  $A^{(k)}$  [\[5\]](#page-58-8).

Example 4. Soit

<span id="page-27-1"></span>
$$
\begin{pmatrix} 1 & -2 & 3 \ 0 & 2 & 4 \ -1 & -5 & 0 \end{pmatrix} \begin{pmatrix} x \ y \ z \end{pmatrix} = \begin{pmatrix} -3 \ 2 \ -5 \end{pmatrix}
$$
 (II.4)

La solution du système [\(II.4\)](#page-27-1) par Gauss (pivot total)

$$
\left(\begin{array}{ccc|c} 1 & -2 & 3 & -3 \\ 0 & 2 & 4 & 2 \\ -1 & -5 & 0 & -5 \end{array}\right) \Longrightarrow \left(\begin{array}{ccc|c} -1 & -5 & 0 & -5 \\ 0 & 2 & 4 & 2 \\ 1 & -2 & 3 & -3 \end{array}\right)
$$

$$
\begin{pmatrix}\n-5 & -1 & 0 & -5 \\
2 & 0 & 4 & 2 \\
-2 & 1 & 3 & -3\n\end{pmatrix} \implies \begin{pmatrix}\n-5 & -1 & 0 & -5 \\
0 & -\frac{2}{5} & 4 & 0 \\
0 & \frac{7}{5} & 3 & -1\n\end{pmatrix}
$$
\n
$$
\begin{pmatrix}\n-5 & 0 & -1 & -5 \\
0 & 4 & -\frac{2}{5} & 0 \\
0 & 3 & \frac{7}{5} & -1\n\end{pmatrix} \implies \begin{pmatrix}\n-5 & 0 & -1 & -5 \\
0 & 4 & -\frac{2}{5} & 0 \\
0 & 0 & \frac{17}{10} & -1\n\end{pmatrix}
$$

Ce qui conduit au système linéaire suivant

$$
A = \begin{pmatrix} -5 & 0 & -1 \\ 0 & 4 & -\frac{2}{5} \\ 0 & 0 & \frac{17}{10} \end{pmatrix} \begin{pmatrix} x \\ y \\ z \end{pmatrix} = \begin{pmatrix} -5 \\ 0 \\ -1 \end{pmatrix}
$$

dont la solution est:  $x = \frac{19}{17}, y = -\frac{1}{17}, z = -\frac{10}{17}$ 17

Remarque 21 Parfois, la méthode du pivot total impose un travail sur les colonnes, alors si on fait des échanges de colonnes cela modifie l'ordre des composantes du vecteur solution x donc il faut penser à rétablir le bon ordre des composantes à la fin.

## <span id="page-28-0"></span>2.3 Calcul du nombre d'opérations de la méthode de Gauss

Pour passer de l'étape  $A^{(k)}$  vers  $A^{(k+1)}$ , il faut  $(n-k)$  divisions,  $(n-k)(n-k+1)$  additions et  $(n-k)(n-k+1)$  multiplictions, soit au total il faut,  $\sum_{k=1}^{n-1}(n-k)+2\sum_{k=1}^{n-1}(n-k)$  $k(n-k+1) = \frac{2n^3}{3} + \frac{n^2}{2} - \frac{7n}{6}$  $\frac{6}{6}$  opérations élémentaires. Lorsque *n* tend vers l'infini ona  $\frac{2n^3}{3} + \frac{n^2}{2} - \frac{7n}{6} \simeq \frac{2n^3}{3}$  $\frac{n^3}{3}$ (car pour *n* grand,  $n^2$  est négligeable devant  $n^3$ ), aux quelles il faut ajouter le nombre d'opérations durant la résolution par remontée qui est de l'ordre de  $n^2$ [\[19\]](#page-58-5).

Remarque 22 On montre que ce nombre d'opérations est pratiquement optimal pour la résolution directe d'un système linéaire quelconque (c'est-à-dire sans aucune particularité). C'est pourquoi la méthode de Gauss est souvent utilisée dans le cas des matrices pleines . Noter qu'il faut aussi tenir compte de la stratégie du pivot qui peut prendre un temps non négligeable dans le cas d'un pivot total.

## <span id="page-28-1"></span>2.4 Programme Matlab (Méthode d'élimination de Gauss)

clear all clc A=input('Enter coefficient matrix A:') b=input('Enter vector b:') m,n  $=size(A)$ if  $m = n$ disp('Mareix A must be square') end  $nb=n+1$ ; Aug=[ $\{A\}$ b] for  $k=1:n-1$ for  $i=k+1:n$  $factor = Aug(i,k)/Aug(k,k)$  $Aug(i,k:nb) = Aug(i,k:nb) - factor*Aug(k,k:nb);$ end end  $x = zeros(n,1);$  $x(n)=Aug(n,nb)/Aug(n,n)$ for  $i=n-1:-1:1$  $x(i)=(Aug(i, nb)-Aug(i,i+1:n)*x(i+1:n))/Aug(i,i)$ end  $x(i)$ 

## <span id="page-28-2"></span>2.5 Elimination de Gauss-Jordan

L'élimination de Gauss visait la transformation du système original en un système triangulaire afin qu'il puisse être résolu plus facilement. L'élimination de Gauss-Jordan est une variante qui transforme le système original en un système diagonal en annulant également les éléments qui se trouvent en dessus de la diagonale. La matrice de transformation pour

un vecteur x donné est de la forme

$$
\begin{pmatrix}\n1 & \cdots & 0 & -\tau_1^k & 0 & \cdots & 0 \\
\vdots & \ddots & \vdots & \vdots & \vdots & & \vdots \\
0 & \cdots & 1 & -\tau_{k-1}^k & 0 & \cdots & 0 \\
0 & \cdots & 0 & 1 & 0 & \cdots & 0 \\
\vdots & \ddots & \vdots & \vdots & \vdots & \ddots & \vdots \\
0 & \cdots & 0 & -\tau_{k+1}^k & 1 & \cdots & 0 \\
\vdots & \ddots & \vdots & \vdots & \vdots & \ddots & \vdots \\
0 & \cdots & 0 & -\tau_n^k & 0 & \cdots & 1\n\end{pmatrix}\n\begin{pmatrix}\nx_1 \\
\vdots \\
x_{k-1} \\
x_k \\
\vdots \\
x_n\n\end{pmatrix}\n=\n\begin{pmatrix}\n0 \\
\vdots \\
0 \\
x_k \\
\vdots \\
0\n\end{pmatrix}
$$

La transformation de Gauss-Jordan est environ  $50\%$  plus co $\hat{u}$ teuse que l'élimination de Gauss [\[16\]](#page-58-10). Cependant lorsqu'on applique la transformation aussi au vecteur b la solution du système diagonal nécessite que n divisions. La méthode reste cependant globalement plus co ûteuse. Un autre désavantage est qu'elle ne garantit pas la stabilité numérique, même lorsqu'on pivote. Un système diagonal peut cependant être facilement résolu en parallèle ce qui actuellement conféreé cette méthode un certain regain d'intérêt .

Example 5. Soit

$$
A = \begin{pmatrix} 2 & 1 & -4 \ 3 & 3 & -5 \ 4 & 5 & -2 \end{pmatrix} B = \begin{pmatrix} 8 \ 14 \ 16 \end{pmatrix}
$$

$$
\begin{pmatrix} 2 & 1 & -4 \ 4 & 5 & -2 \ 4 & 5 & -2 \end{pmatrix} \begin{pmatrix} x_1 \ x_2 \ x_3 \end{pmatrix} = \begin{pmatrix} 8 \ 14 \ 16 \end{pmatrix} \begin{pmatrix} L_1^{(2)} = \frac{1}{2}L_1^{(1)} \ 16 \end{pmatrix} \begin{pmatrix} 1 & \frac{1}{2} & -2 \ 0 & \frac{3}{2} & 1 \ 16 \end{pmatrix} \begin{pmatrix} x_1 \ x_2 \ x_3 \end{pmatrix} = \begin{pmatrix} 4 \ 2 \ 16 \end{pmatrix}
$$

$$
\begin{pmatrix} 1 & \frac{1}{2} & -2 \ 4 \end{pmatrix} \begin{pmatrix} x_1 \ x_3 \end{pmatrix} = \begin{pmatrix} 4 \ 16 \end{pmatrix} \begin{pmatrix} 1 \ L_2^{(2)} = L_2^{(1)} - 3L_1^{(1)} \ 0 & \frac{3}{2} & 1 \ 16 \end{pmatrix} \begin{pmatrix} x_1 \ L_3^{(3)} = L_3^{(2)} - 4L_1^{(1)} \end{pmatrix} \begin{pmatrix} 1 & 0 & -\frac{7}{3} \ 0 & \frac{3}{3} & 1 \ 0 & \frac{3}{3} & 1 \end{pmatrix} \begin{pmatrix} x_1 \ x_2 \ x_3 \end{pmatrix} = \begin{pmatrix} 4 \ 2 \ 0 \end{pmatrix} \begin{pmatrix} x_1 \ x_2 \ x_3 \end{pmatrix} = \begin{pmatrix} 4 \ 2 \ 2 \ 0 \end{pmatrix} \begin{pmatrix} 16^3 = L_1^{(2)} - \frac{1}{2}L_2^{(2)} \ 0 & \frac{1}{3} & 1 \end{pmatrix} \begin{pmatrix} x_1 \ x_2 \ x_3 \end{pmatrix} = \begin{pmatrix} \frac{10}{3} \ -4 \end{pmatrix}
$$

$$
\begin{pmatrix} 1 & 0 & -\frac{7}{3} \ 0 & \frac{2}{3} & 1 \ 0 & \frac{2}{3} & 1 \end{pmatrix} \begin
$$

et enfin :  $x_1 = 1, x_2 = 2, x_3 = -1$ 

## <span id="page-30-0"></span>2.6 Programme Matlab (Méthode de Gauss-Jordan)

```
clear all
clc
A=input('Enter coefficient matrix A:')
m,n
=size(A)for i=1:m-1for z=2:mif A(j,j) == 0t=A(j,:);A(j,:)=A(z,:);A(z,:) = tend
end
for i=i+1:mA(i,:)=A(i,:)-A(j,:)*(A(i,j)/A(j,j))end
end
for s=1:m
A(s,:) = A(s,:) / A(s,s);x(s)=A(s,n)end
disp('Méthode de Gauss-Jordan')
A
x'
```
## <span id="page-30-1"></span>3 Méthode de Facorisation LU

La décomposition de LU est une autre approche visant à exploiter les systèmes triangulaires. Le principe de cette méthode est de se ramener à deux systèmes triangulaires.

Dans une décomposition  $LU$ , la permutation de lignes s'effectue toujours après le calcul de chaque colonne de L.

On place en position de pivot le plus grand terme en valeur absolue de cette colonne (sous le pivot actuel), pour des raisons de précision que nous verrons plus loin. Soit alors le système linéaire suivant :

 $Ax = b$ 

où A est une matrice carrée d'ordre  $n$  dont tous les mineurs fondamentaux sont non nuls, alors pour sa résolution on procéde par les étapes suivantes:

- 1. décomposition de A : Dans cette étape on décompose la matrice A en  $A = LU$ où L est triangulaire inférieure à diagonale unité et U triangulaire supérieure, ainsi: résoudre  $Ax = b$  revient à résoudre  $LUx = b$ .
- 2. résolution du système triangulaire inférieur: On pose  $y = Ux$ , on aura  $Ly = b$ que l'on résout facilement (par descente).
- 3. résolution du système triangulaire supérieur :  $Ux = y$  (par remontée) [\[20\]](#page-59-3).

Example 1. [\[11\]](#page-58-9) Pour illustrer la non-unicité de la décomposition LU, il suffit de vérifier les égalités:

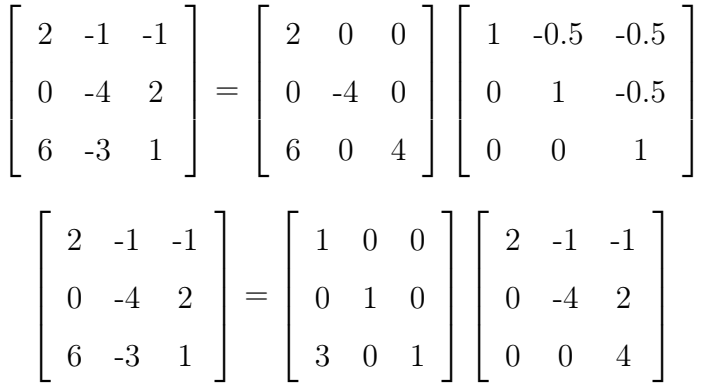

Theorem 23 [\[14\]](#page-58-4) Etant donnée une matrice carrée et inversible A d'ordre n et à coéfficient dans K, dont tous les mineurs fondamentaux sont non nuls, alors Il existe un unique couple de matrices  $(L, U)$ , avec  $U = (u_{ij})_{1 \le i,j \le n}$  triangulaire supérieure (comme "UPPER", et  $L = (l_{ij})_{1 \leq i,j \leq n}$  triangulaire inférieure (comme "LOWER") à diagonale unité (appelée décomposition de Doolittle), tel que  $A = LU$ .

#### Preuve. [\[14\]](#page-58-4)

1. Unicité: Supposons qu'il existe deux décompositions LU de A telles que

$$
A = L_1 U_1 = L_2 U_2
$$

avec  $L_1$  et  $L_2$  sont des matrices carrées triangulaires inférieures et  $U_1$ ,  $U_2$  sont des matrices carrées triangulaires supérieures, alors

$$
L_1U_1 = L_2U_2 \Longleftrightarrow U_1U_2^{-1} = L_1^{-1}L_2
$$

qui est à la fois triangulaire supérieure  $(U_1U_2^{-1})$  et triangulaire inférieure  $(L_1^{-1}L_2)$ . La seule possibilité pour que ces deux matrices soient égales est donc  $U_1U_2^{-1}$  =  $L_1^{-1}L_2 = \mathbb{I}_n$ , avec  $(\mathbb{I}_n$  est la matrice unité d'ordre n), ce qui implique  $L_1 = L_2$  et  $U_1 = U_2$ . D'où l'unicité.

- 2. Existence: On montre l'existence de cette décomposition en utilisant le raisonnement par récurrence sur n comme suit:
- Pour  $n = 1$  la décomposition est évidente

On suppose que cette décomposition existe jusqu'à l'ordre  $n-1$ .

On décompose la matrice A par blocs sous la forme

$$
A = \left(\begin{array}{cc} A_{n-1} & c \\ b^t & a_{nn} \end{array}\right)
$$

où  $A_{n-1}$  est la matrice carrée d'ordre  $n-1$  formée des  $n-1$  premières lignes et colonnes de A, b et c sont des vecteurs colonnes tels que  $b = (a_{n1}, a_{n2}, \ldots, a_{nn-1})^t$  ( i.e.la transposée du vecteur donné) et  $c = (a_{1n}, a_{2n}, \ldots, a_{n-1n})^t$ .

Alors ona  $A_{n-1} = L_{n-1}U_{n-1}$  (d'après l'hypothèse de récurrence), on cherche alors L et U décomposées par blocs sous la forme

$$
L = \begin{pmatrix} L_{n-1} & 0 \\ t^t & 1 \end{pmatrix} \text{ et } U = \begin{pmatrix} U_{n-1} & u \\ 0 & u_{nn} \end{pmatrix}
$$

En effectuant le produit matriciel par blocs on obtient et en identifiant à la décompostion de A, on obtient le système d'équations suivant

$$
\begin{cases}\nA_{n-1} = L_{n-1}U_{n-1} \\
b^t = l^t U_{n-1} \\
c = L_{n-1}u \\
a_{nn} = l^t u + u_{nn}\n\end{cases}
$$

on aurra donc

$$
\begin{cases}\n l^t = b^t \left( U_{n-1} \right)^{-1} \\
 u = \left( L_{n-1} \right)^{-1} c \\
 u_{nn} = a_{nn} - b^t \left( A_{n-1} \right)^{-1} c\n\end{cases}
$$

Propriété 3.1 [\[17\]](#page-58-11) La factorisation LU de la matrice carrée A d'ordre n existe si et seulement si les sous-matrices principales  $A_i = (a_{hk})_{h,k=1,\dots,i}$ , sont inversibles. Cette propriété est satisfaite en particulier dans les cas qui suivent:

a- Si A est une matrice symétrique définie positive (voir définition [7](#page-12-0) et théorème [20\)](#page-19-0)

b- Si A est une matrice à diagonale strictement dominante par lignes, c'est-à-dire

$$
|a_{ii}| > \sum_{\substack{j=1 \ j \neq i}}^{n} |a_{ij}| \ \text{pour tout } i = 1, \dots, n
$$

c- Si A est une matrice à diagonale strictement dominante par colonnes, c'est-à-dire

$$
|a_{jj}| > \sum_{\substack{i=1 \ i \neq i}}^{n} |a_{ij}| \ \text{pour tout } i = 1, \dots, n
$$

Si A est inversible, sa factorisation LU est unique.

### <span id="page-32-0"></span>3.1 La méthode LU (décomposition de Doolitle)

Etant donné une matrice carrée  $A = (a_{ij})_{1 \leq i,j \leq n}$  d'ordre n, admettant une décomposition LU avec  $U = (u_{ij})_{1 \leq i,j \leq n}$  triangulaire supérieure et  $L = (l_{ij})_{1 \leq i,j \leq n}$  triangulaire inférieure à diagonale unité, alors

 $\sqrt{ }$  $\int$  $\overline{\mathcal{L}}$ Pour tout  $k = 1, \ldots, n$  $u_{ki} = \left(\frac{1}{l_{kk}}\right) (a_{ki} - \sum_{j=1}^{k-1} l_{kj} u_{ji})$  pour  $m = k, k+1, \ldots, n$  ce qui définit la  $k^{\text{eme}}$ rangée de U  $l_{ik} = a_{ik} - \sum_{j=1}^{k-1} l_{ij} u_{jk}$  pour  $i = k+1, \ldots, n$ et $l_{ii} = 1$  ce qui définit la  $k^{\text{time}}$ colonne de L [[13](#page-58-12)] Example 2. On suppose qu'on veut trouver une factorisation LU de la matrice

$$
A = \left(\begin{array}{rrr} 2 & 3 & 2 \\ 1 & 3 & 2 \\ 3 & 4 & 1 \end{array}\right)
$$

On suppose d'abord qu'il existe une factorisation de LU de A. Ensuite, on a ceci:

$$
A = \begin{pmatrix} 2 & 3 & 2 \\ 1 & 3 & 2 \\ 3 & 4 & 1 \end{pmatrix} = \begin{pmatrix} 1 & 0 & 0 \\ l_{21} & 1 & 0 \\ l_{31} & l_{32} & 1 \end{pmatrix} \begin{pmatrix} u_{11} & u_{12} & u_{13} \\ 0 & u_{22} & u_{23} \\ 0 & 0 & u_{33} \end{pmatrix}
$$

on a alors

$$
u_{11} = 2, \ u_{12} = 3, \ u_{13} = 2
$$

en passant à la deuxième rangée de A, on a:

$$
2l_{21} = 1
$$
,  $3l_{21} + u_{22} = 3$ ,  $2l_{21} + u_{23} = 2$ 

ainsi, on a  $l_{21} = \frac{1}{2}$  $\frac{1}{2}, u_{22} = \frac{3}{2}$  $\frac{3}{2}$ ,  $u_{23} = 1$  et puis en passant à la troisième rangée de  $A$  on trouve

$$
2l_{31} = 3
$$
,  $3l_{31} + \frac{3}{2}l_{32} = 4$ ,  $2l_{31} + l_{32} + u_{33} = 1$ 

ainsi, on a  $l_{31} = \frac{3}{2}$  $\frac{3}{2}$ ,  $l_{32} = -\frac{1}{3}$  $\frac{1}{3}$  et  $u_{33} = -\frac{5}{3}$  $\frac{5}{3}$ . Finalement

$$
A = \begin{pmatrix} 2 & 3 & 2 \\ 1 & 3 & 2 \\ 3 & 4 & 1 \end{pmatrix} = \begin{pmatrix} 1 & 0 & 0 \\ \frac{1}{2} & 1 & 0 \\ \frac{3}{2} & -\frac{1}{3} & 1 \end{pmatrix} \begin{pmatrix} 2 & 3 & 2 \\ 0 & \frac{3}{2} & 1 \\ 0 & 0 & -\frac{5}{3} \end{pmatrix} = LU
$$

Remarque 24 [\[13\]](#page-58-12) La décomposition LU permet de calculer facilement le déterminant de A, qui est égal au produit des éléments diagonaux de la matrice U.

En effet :  $det(A) = det(LU) = det(L) det(U) = 1 \times det(U) = \prod_{i=1}^{n} u_{ii}$ 

## <span id="page-33-0"></span>4 Calcul de l'inverse de A

Remarque 25 [\[17\]](#page-58-11) La décomposition LU permet aussi de calculer l'inverse de la matrice

A, si A est une matrice carrée d'ordre n inversible, on note par  $V^{(1)}, \ldots, V^{(n)}$ , les vecteurs colonnes de sa matrice inverse, i.e.  $A^{-1} = (V^{(1)}, \ldots, V^{(n)})$ . La relation  $AA^{-1} = \mathbb{I}_n$  (où  $\mathbb{I}_n$ est la matrice identité d'ordre n) se traduit par les n systèmes suivants

<span id="page-33-1"></span>
$$
AV^{(k)} = e^{(k)}, k = 1, \dots, n
$$
\n(II.5)

où  $e^{(k)}$  est le vecteur colonne ayant tous les éléments  $0$  sauf celui sur la ligne k qui est égal à 1, i.e.

$$
e^{(k)} = \begin{pmatrix} 0 \\ \vdots \\ 1 \\ \vdots \\ 0 \end{pmatrix} \longrightarrow k^{\text{ème}} \text{ ligne}
$$

Une fois connues les matrices  $L$  et  $U$  qui factorisent la matrice  $A$ , résoudre les n systèmes  $(II.5).$  $(II.5).$ 

**Example 1.** [\[1\]](#page-58-13) Résolution du système linéaire  $Ax = y$ 

$$
A = \left(\begin{array}{rrr} 1 & 1 & 1 \\ 1 & 2 & 3 \\ 0 & 1 & 0 \end{array}\right)
$$

$$
(E): Ax = y \iff \begin{cases} x_1 + x_2 + x_3 = y_1 \\ x_1 + 2x_2 + 3x_3 = y_2 \\ +x_2 + y_3 = y_3 \end{cases} (E) \iff \begin{cases} x_1 + x_3 = y_1 - y_3 \\ x_2 = y_3 \\ x_1 + 3x_3 = y_2 - 2y_3 \end{cases}
$$

$$
(E) \iff \begin{cases} x_1 + x_3 = y_1 - y_3 \\ x_2 = y_3 \\ -2x_1 = y_2 - 2y_3 - 3(y_1 - y_3) \end{cases} (E) \iff \begin{cases} x_1 + x_3 = y_1 - y_3 \\ x_2 = y_3 \\ -2x_1 = -3y_1 + y_2 + y_3 \\ -2x_1 = -3y_1 + y_2 + y_3 \end{cases}
$$

$$
(E) \iff \begin{cases} x_1 = \frac{3}{2}y_1 - \frac{1}{2}y_2 - \frac{1}{2}y_3 \\ x_2 = y_3 \\ x_3 = -\frac{1}{2}y_1 + \frac{1}{2}y_2 + \frac{1}{2}y_3 \end{cases} (E) \iff \begin{pmatrix} x_1 \\ x_2 \\ x_3 \end{pmatrix} = \frac{1}{2} \begin{pmatrix} 3 & -1 & -1 \\ 0 & 0 & 2 \\ -1 & 1 & -1 \end{pmatrix} \begin{pmatrix} y_1 \\ y_2 \\ y_3 \end{pmatrix}
$$

On a donc

$$
\begin{pmatrix} x_1 \\ x_2 \\ x_3 \end{pmatrix} = \frac{1}{2} \begin{pmatrix} 3 & -1 & -1 \\ 0 & 0 & 2 \\ -1 & 1 & -1 \end{pmatrix} \begin{pmatrix} y_1 \\ y_2 \\ y_3 \end{pmatrix}
$$

De  $Ax = y$ , en multipliant par  $A^{-1}$  à gauche, on obtient :

$$
x = A^{-1}y
$$

d'où

$$
A^{-1} = -\frac{1}{2} \begin{pmatrix} -3 & 1 & 1 \\ 0 & 0 & -2 \\ 1 & -1 & 1 \end{pmatrix}
$$

## <span id="page-35-0"></span>4.1 Calcul du nombre d'opérations de la méthode de décomposition de LU

[\[12\]](#page-58-14) Une décomposition LU requiert exactement  $\frac{n^3-n}{3}$  multiplications/divisions et  $\frac{2n^3-3n^2+n}{6}$ additions/soustractions à l'étape de décomposition en un produit LU. De plus, les remontée et descente triangulaires nécessitent  $n^2$  multiplications/divisions et  $(n^2 - n)$ additions/soustractions, il faut  $\frac{2n^3}{3}$  $\frac{n^3}{3}$  opérations élémentaires qui égale au coût de la méthode d'élimination de Gauss .

## <span id="page-35-1"></span>4.2 Programme Matlab (Méthode de décomposition de LU)

```
clear all
clc
A=input('Enter coefficient matrix A:')
b=input('Enter vector b:')
_{m,n}^{\mathrm{s=0}};=size(A)for j=1:nfor i=s+1:m-1
t=A(i+1,j)/A(i,j);A(i+1,:)=A(i+1,:)-t^*A(j,:)b(i+1)=b(i+1)-t*b(j)f(i+1,j)=t;end
s=s+1;
end
U = AL=f;L(:,n)=zeros(n,1);for i=1:nL(i,i)=1;end
L
```
## <span id="page-35-2"></span>5 Méthode Factorisation de CHOLESKY

Dans ce paragraphe on va traiter le cas particulier des matrices symétriques défénies positives. Pour de telles matrices, la factorisation de Cholesky consiste à décomposer A sous la forme  $LL<sup>t</sup>$  où L est une matrice triangulaire inférieure.

La matrice triangulaire supérieure U de la décomposition LU est ainsi remplacée par la matrice transposée de L. Si on souhaite résoudre un système linéaire, on procéde encore ici en deux étapes. On résout d'abord le système triangulaire inférieur  $Ly = b$  et ensuite le système triangulaire supérieur  $L^t x = y$  [[12](#page-58-14)].

## <span id="page-35-3"></span>5.1 La méthode de décomposition de Cholesky

On va maintenant présenter un algorithme permettant d'obtenir la décompostion de cholesky de la matrice A. On considére, alors, une matrice carrée  $A = (a_{ij})_{1 \le i,j \le n}$  d'ordre

n, symétrique définie positive admettant une décomposition  $LL<sup>t</sup>$  de Cholesky tel que

$$
A = \begin{pmatrix} a_{11} & a_{12} & \cdots & a_{1n} \\ a_{21} & a_{22} & \cdots & a_{2n} \\ \vdots & \vdots & \cdots & \vdots \\ a_{n1} & a_{n2} & \cdots & a_{nn} \end{pmatrix} = \begin{pmatrix} l_{11} & 0 & \cdots & 0 \\ l_{21} & l_{22} & \cdots & 0 \\ \vdots & \vdots & \cdots & \vdots \\ l_{n1} & l_{n2} & \cdots & l_{nn} \end{pmatrix} \begin{pmatrix} l_{11} & l_{12} & \cdots & l_{1n} \\ 0 & l_{22} & \cdots & l_{2n} \\ \vdots & \vdots & \cdots & \vdots \\ 0 & \cdots & \cdots & l_{nn} \end{pmatrix}
$$

on obtient donc l'algorithme de factorisation de Cholesky comme suit

 $\sqrt{ }$  $\begin{array}{c} \hline \end{array}$  $\begin{array}{|c|c|} \hline \rule{0pt}{12pt} \rule{0pt}{2pt} \rule{0pt}{2$  $l_{11} = \sqrt{a_{11}},$ Première colonne: pour *i* allant de 2 à *n*:  $l_{i1} = \frac{a_{i1}}{l_{11}}$  $\frac{a_{i1}}{l_{11}},$ Pour k allant de 2 à  $n$ : Terme diagonal:  $l_{kk} =$  $\overline{\phantom{a}}$  $a_{kk} - \sum$  $k-1$  $l_{kj}^2$  $j=1$ , Reste de la colonne :  $l_{ik} =$  $a_{ik}-\sum_{j=1}^{k-1}l_{ij}l_{kj}$  $\frac{1}{l_{kk}}$  pour *i* allant de  $k + 1$ à n [[12](#page-58-14)].

Example 1. On considére la matrice symétrique

$$
A = \left(\begin{array}{rrr} 4 & 6 & 2 \\ 6 & 10 & 5 \\ 2 & 5 & 14 \end{array}\right)
$$

En suivant l'algorithme précédent on aura:

 $\sqrt{ }$  $\int$  $\begin{array}{c} \end{array}$  $l_{11} = \sqrt{a_{11}} = 2,$ Première colonne: pour *i* allant de 2 à 3:  $l_{21} = \frac{a_{21}}{l_{11}}$  $\frac{a_{21}}{l_{11}} = 3$  et  $l_{31} = \frac{a_{31}}{l_{11}}$  $\frac{a_{31}}{l_{11}}=1,$ Pour k allant de 2 à 3 : Terme diagonal:  $l_{22} = \sqrt{a_{22} - l_{21}^2}$ √  $10 - 3^2 = 1,$ enfin  $l_{32} = \frac{a_{32} - l_{31}l_{21}}{l_{22}}$  $\frac{-l_{31}l_{21}}{l_{22}} = \frac{5-(1)(3)}{1} = 2, \quad l_{33} = \sqrt{a_{33} - l_{31}^2 - l_{32}^2} = \sqrt{14 - (1) - (2)^2} = 3.$ Ce qui revient à écrire

$$
A = \begin{pmatrix} 4 & 6 & 2 \\ 6 & 10 & 5 \\ 2 & 5 & 14 \end{pmatrix} = \begin{pmatrix} 2 & 0 & 0 \\ 3 & 1 & 0 \\ 1 & 2 & 3 \end{pmatrix} \begin{pmatrix} 2 & 3 & 1 \\ 0 & 1 & 2 \\ 0 & 0 & 3 \end{pmatrix}
$$

#### <span id="page-36-0"></span>5.1.1 Calcul du nombre d'opérations de la méthode de décomposition de Cholesky

Pour la décomposition de la matrice carrée A d'ordre n par la méthode de Cholesky il faut n extractions de racines carrés, 2n divisions,  $n(n-1)$  de multiplications et d'additions soit au total  $\frac{n^3}{6}$  $\frac{n^3}{6}$  de multiplications  $\frac{n^2}{2}$  $\frac{v^2}{2}$  et d'additions dans les racines carrés [\[19\]](#page-58-5).

## <span id="page-37-0"></span>5.2 Programme Matlab (Méthode de CHOLESKY)

```
clear all
clc
A=input('Enter coefficient matrix A:')
[m,n]=size(A)if m = ndisp('Mareix A must be square')
end
b=[sum(A(1,:));sum(A(2,:));sum(A(3,:))]U = \text{chol}(A);disp('U='); disp(U)d=U;
x=U;disp('x='); disp(x)
```
## <span id="page-37-1"></span>6 Conditionnement d'une matrice

Dans ce paragraphe, on va définir la notion de conditionnement d'une matrice, qui peut servir à établir une majoration des erreurs d'arrondi dues aux erreurs sur les données. On dit qu'une matrice est mal conditionnée si une petite variation sur les données du système entraînent une grosse variation de la solution. Pour l'étude du conditionnement comme pour l'étude des erreurs , on a besoin d'aborder la notion de norme vectorielle et de rayon spectral(voir définition [12,](#page-15-2) définition [17\)](#page-18-2).

**Example 1.** [\[8\]](#page-58-15) On considère le système linéaire  $Ax = b$  avec

$$
A = \begin{pmatrix} 10 & 7 & 8 & 7 \\ 7 & 5 & 6 & 5 \\ 8 & 6 & 10 & 9 \\ 7 & 5 & 9 & 10 \end{pmatrix} \qquad b = \begin{pmatrix} 32 \\ 23 \\ 33 \\ 31 \end{pmatrix}
$$

On remarque tout d'abord que la matrice A est symétrique, que det  $A = 1$  et que la solution du système  $Ax = b$  est donnée par  $x = (1, 1, 1, 1)^t$ .

#### • Premier cas (où  $b$  est perturbé)

Dans ce cas, on va perturber le second membre b légèrement tel que

$$
b' = \begin{pmatrix} 32, 1 \\ 22, 9 \\ 33, 1 \\ 30, 9 \end{pmatrix}
$$

Si on résout le système  $Ax' = b'$  on trouve  $x' = (9.2, -12.6, 4.5, -1.1)^t$ . La petite perturbation sur le second membre b entraîne donc une forte perturbation sur la solution du système.

D'une façon générale, on considère les deux systèmes

$$
Ax = b \qquad \text{et} \qquad A\left(x + \delta x\right) = \left(b + \delta b\right)
$$

On a donc  $A\delta x = \delta b$  par suite  $\delta x = A^{-1}\delta b$ , alors, on obtient la majoration suivante de l'erreur absolue sur la solution

$$
\|\delta x\| \le \|A^{-1}\| \quad \|\delta b\|
$$

et comme  $Ax = b$ , alors  $||b|| \le ||A|| \cdot ||x||$ . Finalement, on obtient une majoration de l'erreur relative sur la solution en fonction de l'erreur relative sur la donnée comme suit

$$
\frac{\|\delta x\|}{\|x\|} \le \|A^{-1}\| \quad \|A\| \quad \frac{\|\delta b\|}{\|b\|}
$$

On note que cette majoration est optimale dans le sens où il n'existe pas de borne plus petite qui soit valable pour tout système. En effet, si on prend

$$
A = \begin{pmatrix} 1 & 0 \\ 0 & \frac{1}{2} \end{pmatrix} \qquad b = (1,0)^t \qquad \text{et} \qquad \delta b = (0, \frac{1}{2})
$$

La solution de  $Ax = b$  est alors  $x = (1,0)^t$  et celle de  $A\delta x = \delta b$  est  $\delta x = (1,0)^t$ . On a donc  $\frac{\|\delta x\|}{\|x\|} = 1$  et  $\frac{\|\delta b\|}{\|b\|} = \frac{1}{2}$  $\frac{1}{2}$ . Comme  $||A^{-1}|| ||A|| = 2$  alors la borne est atteinte.

#### • Premier cas (où A est perturbé)

De la même façon, si on perturbe légèrement la matrice A et que l'on considère

$$
A'' = \left(\begin{array}{cccc} 10 & 7 & 8, 1 & 7, 2 \\ 7, 08 & 5, 04 & 6 & 5 \\ 8 & 5, 98 & 9, 89 & 9 \\ 6, 99 & 4, 99 & 9 & 9, 98 \end{array}\right)
$$

alors la solution du système  $A''x'' = b$  est  $x'' = (-81, 107, -34, 22)^t$ .

D'une manière génèrale, on considère les deux systèmes

$$
Ax = b \qquad \text{et} \qquad (A + \Delta A)(x + \delta x) = b,
$$

alors,  $\delta x = A^{-1} \Delta A(x + \delta x)$ , ainsi

$$
\frac{\|\delta x\|}{\|x+\delta x\|} \le \|A^{-1}\| \|A\| \frac{\|\Delta A\|}{\|A\|} \qquad [18]
$$

Remarque 26 Ce nombre mesure la « sensibilité » de la solution par rapport aux données du problème [\[19\]](#page-58-5). Une matrice est dite bien conditionnée si  $Cond(A) \simeq 1$  et mal conditionnée si  $Cond(A) >> 1$ .

Example 2. On considère la matrice

$$
A = \left(\begin{array}{cc} -1 & 2\\ 2 & -3 \end{array}\right)
$$

dont on veut trouver le conditionnement en norme  $\|.\|_1$  .

$$
||A||_1 = 5
$$
 et comme  $A^{-1} = \begin{pmatrix} 3 & 2 \\ 2 & 1 \end{pmatrix}$ , ensuite  $||A^{-1}||_1 = 5$ , ainsi  $Cond_1(A) = 25$ .

#### Propriété 6.1 [\[15\]](#page-58-7) propriétés générales du conditionnement:

On considère une matrice carrée A d'ordre n, alors les proprités suivantes sont vérifiées

- Si A est une matrice inversible, alors  $Cond(A) \geq 1$ .
- Soit  $\alpha \in \mathbb{R}$ , alors  $Cond(\alpha A) = \alpha Cond(A)$ .

:

• Soit B une matrice carrée d'ordre n, alors  $Cond(AB) \leq Cond(A)Cond(B)$ .

### $\textbf{Propri\acute{e}t\acute{e}}\text{ 6.2 [19] } properties\text{ }au\text{ }conditionnement\text{ }pour\text{ }la\text{ }norme\|.\|_{2}\text{:}$  $\textbf{Propri\acute{e}t\acute{e}}\text{ 6.2 [19] } properties\text{ }au\text{ }conditionnement\text{ }pour\text{ }la\text{ }norme\|.\|_{2}\text{:}$  $\textbf{Propri\acute{e}t\acute{e}}\text{ 6.2 [19] } properties\text{ }au\text{ }conditionnement\text{ }pour\text{ }la\text{ }norme\|.\|_{2}\text{:}$

Soit  $\|.\|_2$  la norme définie précédement sur  $M_n(\mathbb{R})$  subordonnée à la norme euclidienne  $sur \mathbb{R}^n$ , donc

$$
Cond_2(A) = ||A||_2 \cdot ||A||_2^{-1}
$$

alors, si de plus A est une matrice symétrique définie positive et si  $\lambda_{\text{max}}$  (resp  $\lambda_{\text{min}}$ ) sont sa plus grande (resp. petite) valeur propre, on a

$$
Cond_2(A) = \frac{\lambda_{\max}}{\lambda_{\min}} = \rho(A)\rho(A^{-1})
$$

# <span id="page-40-0"></span>Chapter III

## Méthodes itératives

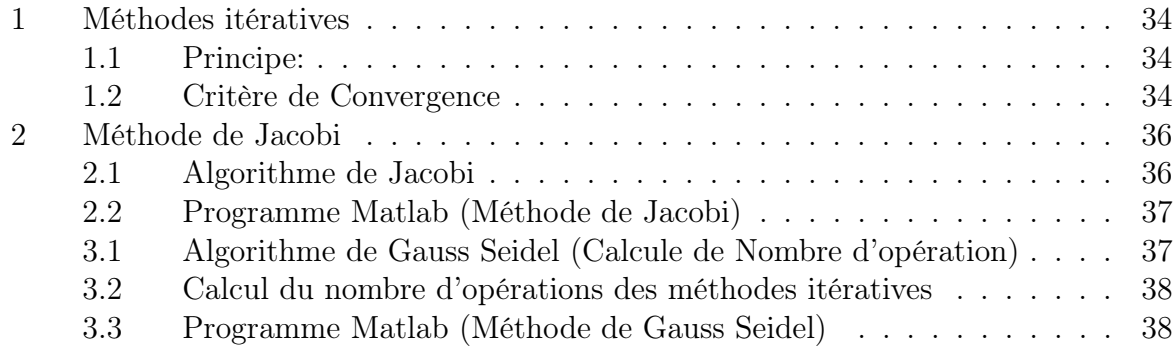

Les méthodes directes atteignent leurs limites dans le cas de problèmes à grande largeur de bande et grand nombre de degrés de liberté et sont tres efficaces : elles donnent la solution exacte (aux erreurs d'arrondi près) du systéme linéaire considéré. Les méthodes itératives sont utilisées soit pour la résolution de systèmes linéaires de très grande taille par exemple de l'ingénierie (calcul des structures, mécanique des fluides , . . .), soit lorsque l'on dispose d'une estimation de la solution que l'on veut améliorer. Ces méthodes donnent, en théorie, la solution  $x$  d'un système linéaire [\(II.2\)](#page-21-0) après un nombre infini d'itérations. Ces mèthodes ne font appel qu'à des produits matrice vecteur . Ces méthodes itératives de résolution de systèmes linéaires consistent alors à calculer les valeurs successives d'une suite de vecteurs  $x^n$  convergeant vers la solution x quand  $n \to +\infty$ , il est souvent avantageux d'utiliser des méthodes itératives qui ne donnent pas toujours la solution exacte du système en un nombre fini d'itérations, mais qui donnent une solution approchée à coût moindre qu'une méthode directe, car elles ne font appel qu'à des produits matrice vecteur.

## <span id="page-41-0"></span>1 Méthodes itératives

### <span id="page-41-1"></span>1.1 Principe:

Etant donné le système [\(II.2\)](#page-21-0) à résoudre. Le principe des méthodes itératives est de transformer le système [\(II.2\)](#page-21-0) en une équation de point fixe en décomposant la matrice A en  $A = M - N$ , où les matrices  $M, N$  sont des matrices carrées d'ordre n convenablement choisies et M est inversible(facile à inverser). On peut alors récrire le système  $Ax = b$ sous la forme  $x = M^{-1}(Nx + b)$  et utiliser, si elle converge, la méthode itérative suivante :

<span id="page-41-3"></span>
$$
\begin{cases}\nx^{(k+1)} = M^{-1}(Nx^{(k)} + b), & k \ge 0 \\
x^{(0)} \text{ un vector initial}\n\end{cases}
$$
\n(III.1)

 $M^{-1}N$  s'appelle la matrice d'itération [\[19\]](#page-58-5), on peut aussi écrire [\(III.1\)](#page-41-3) sous la forme

$$
\begin{cases}\nx^{(k+1)} = x^{(k)} + M^{-1}r^{(k)} \text{ où } \\
r^{(k)} = b - Ax^{(k)}\n\end{cases}
$$
\n(III.2)

la relation [\(III.1\)](#page-41-3) montre qu'on doit résoudre un système linéaire de matrice M à chaque itération [\[23\]](#page-59-0).

Définition 27 On dit que la méthode itérative [\(III.1\)](#page-41-3) est convergente si quel que soit le vecteur initial  $x^{(0)} \in \mathbb{R}^n$  et quel que soit le second membre  $b \in \mathbb{R}^n$ , la suite  $(x^{(k)})_{k \geq 0}$ définie par la méthode [\(III.1\)](#page-41-3) converge vers  $x = A^{-1}b$ .

### <span id="page-41-2"></span>1.2 Critère de Convergence

Remarquons que  $x(k)-x$  représente l'erreur à la  $k - ime$  itération de sorte que la formule ci-dessus permet d'estimer cette erreur en fonction de l'erreur initiale. Le résultat suivant nous donne des critères pour tester la convergence de la méthode itérative.

**Lemme 28** [\[8\]](#page-58-15) Si la méthode itérative [\(III.1\)](#page-41-3) est convergente et si on note  $x = A^{-1}b$  la solution, alors

$$
x^{(k)} - x = (M^{-1}N)^K (x^{(0)} - x)
$$

Preuve. [\[8\]](#page-58-15) On a

d'où

$$
c = (\mathbb{I}_n - M^{-1}N)A^{-1}b = (\mathbb{I}_n - M^{-1}N)x
$$

$$
x^{(k+1)} = M^{-1} N x^{(k)} + (\mathbb{I}_n - M^{-1} N) x
$$

ou encore

<span id="page-42-1"></span>
$$
x^{(k+1)} - x = M^{-1}N(x^{(k)} - x)
$$

d'où le résultat.

Theorem 29 [\[8\]](#page-58-15) Les assertions suivantes sont équivalentes:

- 1. La méthode itérative [\(III.1\)](#page-41-3) est convergente,
- 2. Pour tout  $y \in \mathbb{k}^n$ ,  $\lim_{k \to +\infty} (M^{-1}N)^{(k)} y = 0$ ,
- 3.  $\rho(M^{-1}N)$  < 1, où  $\rho(M^{-1}N)$  désigne le rayon spectral [\(I.5\)](#page-18-1) de la matrice  $M^{-1}N$ , i.e., le maximum des modules des valeurs propres de  $M^{-1}N$ .

En pratique, les caractérisations précédentes de la convergence d'une méthode itérative ne sont pas faciles à vérifier. On utilise plutôt le résultat suivant:

**Theorem 30** [\[8\]](#page-58-15) S'il existe une norme matricielle  $\Vert . \Vert$  sur  $M_n(\mathbb{k})$ , subordonnée à une norme vectorielle sur  $\mathbb{R}^n$  telle que  $||M^{-1}N|| < 1$  alors la méthode itérative [\(III.1\)](#page-41-3) est convergente.

Il y a une infinité de choix possibles pour M et N vérifiant  $A = M - N$ , on va en donner trois à titre d'exemples classiques : les méthodes de Jacobi, Gauss-Seidel et de relaxation. Le point de départ de chacune de ces méthodes est l'unique décomposition de la matrice  $A = (a_{ij})_{1 \le i,j \le n}$  d'ordre *n* sous la forme  $A = D - E - F$  avec:

- 1.  $D = (d_{ij})_{1 \le i,j \le n}$  diagonale, tel que  $d_{ii} = a_{ii}$  et  $d_{ij} = 0$  pour  $i \ne j$ ,
- 2.  $E = (e_{ij})_{1 \le i,j \le n}$  triangulaire inférieure stricte telle que  $e_{ij} = -a_{ij}$  si  $i > j$  et  $e_{ij} = 0$  $si \leq i$ .
- 3.  $F = (f_{ij})_{1 \le i,j \le n}$  triangulaire supérieure stricte telle que  $f_{ij} = -a_{ij}$  si  $i < j$  et  $f_{ij} = 0$ si  $i \geq j$ .

Example 1. [\[8\]](#page-58-15) On considère la matrice

<span id="page-42-0"></span>
$$
A = \begin{pmatrix} 2 & -1 & 1 \\ 2 & 2 & 2 \\ -1 & -1 & 2 \end{pmatrix}
$$
 (III.3)

La décomposition de A sous la forme  $A = D - E - F$  décrite ci-dessus s'écrit alors

$$
A = \begin{pmatrix} 2 & -1 & 1 \\ 2 & 2 & 2 \\ -1 & -1 & 2 \end{pmatrix} = \underbrace{\begin{pmatrix} 2 & 0 & 0 \\ 0 & 2 & 0 \\ 0 & 0 & 2 \end{pmatrix}}_{D} - \underbrace{\begin{pmatrix} 0 & 0 & 0 \\ -2 & 0 & 0 \\ 1 & 1 & 0 \end{pmatrix}}_{E} - \underbrace{\begin{pmatrix} 0 & 1 & -1 \\ 0 & 0 & -2 \\ 0 & 0 & 0 \end{pmatrix}}_{F}
$$

On supposera de plus que  $D$  est inversible et on distingue les trois méthodes suivantes:

## <span id="page-43-0"></span>2 Méthode de Jacobi

On remarque que si les éléments diagonaux de sont non nuls, le système linéaire [\(II.2\)](#page-21-0)  $(Ax = b)$  est équivalent à:

$$
x_i = \frac{1}{a_{ii}} \left( b_i - \sum_{j=1, j \neq i}^{n} a_{ij} x_j \right), \quad i = 1, ..., n
$$

Pour un vecteur initial  $x^{(0)}$  choisi, on calcule  $x^{(k+1)}$  par

$$
x_i^{(k+1)} = \frac{1}{a_{ii}} \left( b_i - \sum_{j=1, j \neq i}^{n} a_{ij} x_j^{(k)} \right) \quad i = 1, \dots, n
$$

Cela permet d'identifier la décomposition suivante de A:

$$
M = D \quad \text{et} \quad N = E + F.
$$

L'avantage de cette méthode est que dans ce cas là, M est très facile à inverser. On considère le système linéaire [\(II.2\)](#page-21-0) avec A inversible, le schéma itératif s'écrit:

<span id="page-43-2"></span>
$$
Dx^{(k+1)} = (E+F)x^{(k)} + b \text{ pour } k \ge 0
$$
  

$$
\iff
$$
  

$$
x^{(k+1)} = D^{-1}(E+F)x^{(k)} + D^{-1}b \text{ pour } k \ge 0
$$
 (III.4)

On appelle la matrice  $B_J = D^{-1}(E + F)$ , matrice de Jacobi associée à A [\[19\]](#page-58-5). Example 1. Pour la matrice A donnée par [\(III.3\)](#page-42-0), on obtient

$$
B_J = D^{-1}(E + F) = \begin{pmatrix} 0 & \frac{1}{2} & -\frac{1}{2} \\ -1 & 0 & -1 \\ \frac{1}{2} & \frac{1}{2} & 0 \end{pmatrix}
$$

Les valeurs propres de la matrice  $B_J$  sont 0 et  $\pm \frac{i\sqrt{5}}{2}$  $\frac{\sqrt{5}}{2}$ . D'après le théorème [30,](#page-42-1) la méthode de Jacobi diverge car  $\rho(B_J)$  =  $\frac{\sqrt{5}}{2} > 1.$ 

#### <span id="page-43-1"></span>2.1 Algorithme de Jacobi

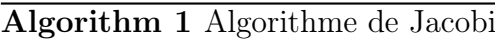

```
1: Donner un point de départ x^0 \in \mathbb{R}^n2: for k = 1, 2, 3, \dots until convergence do
3: for i = 1 : n do
4: x_i^{(k+1)} = \left(b_i - \sum_{j \neq i} a_{ij} x_j^{(k)}\right)\binom{(k)}{j} / a_{ii}5: end for
6: end for
```
### <span id="page-44-0"></span>2.2 Programme Matlab (Méthode de Jacobi)

On va maintenant examiner une autre méthode connue sous le nom de méthode d'itération de Gauss-Seidel qui est en quelque sorte une amélioration de la méthode d'itération de Jacobi, en effet; la méthode de Gauss-Seidel diffère de la mèthode de Jacobi par le fait qu'à la  $(k+1)^{ieme}$  étape les valeurs  $x_i^{(k+1)}$  déjà calculées sont utilisées pour mettre à jour la solution, i.e. dans la méthode de Gauss-Seidel les valeurs calculées sont utilisées au fur et à mesure du calcul et non à l'issue d'une itération comme dans la méthode de Jacobi. Ainsi,

$$
x_i^{(k+1)} = \frac{1}{a_{ii}} \left( b_i - \sum_{j=1}^{i-1} a_{ij} x_j^{(k+1)} - \sum_{j=i+1}^{n} a_{ij} x_j^{(k)} \right), \quad i = 1, \dots, n
$$

Cette méthode revient à effectuer la décomposition suivante de la matrice A:

$$
M=D-E\quad{\rm et}\quad \ \ N=F
$$

Le schéma itératif s'écrit alors

$$
(D - E)x^{(k+1)} = Fx^{(k)} + b \text{ pour } k \ge 0
$$

Autrement dit

$$
x^{(k+1)} = (D - E)^{-1} F x^{(k)} + (D - E)^{-1} b
$$

On appelle la matrice  $B_{GS} = (D - E)^{-1} F$ , matrice de Gauss Seidel associée à A [\[19\]](#page-58-5).

Example 1. Pour la matrice A donnée par [\(III.3\)](#page-42-0), on obtient

$$
(D - E)^{-1}F = \begin{pmatrix} 0 & \frac{1}{2} & -\frac{1}{2} \\ 0 & -\frac{1}{2} & -\frac{1}{2} \\ 0 & 0 & -\frac{1}{2} \end{pmatrix}
$$

Les valeurs propres de la matrice  $B_{GS}$  sont 0 et  $-\frac{1}{2}$  $\frac{1}{2}$  (de multiplicité 2). D'après le théorème [30,](#page-42-1) la méthode de Gauss Seidel converge car  $\rho(\bar{B}_J) = \frac{1}{2} < 1$ .

## <span id="page-44-1"></span>3.1 Algorithme de Gauss Seidel (Calcule de Nombre d'opération)

Algorithm 2 Algorithme de Gauss Seidel

1: Donner un point de départ  $x^0 \in \mathbb{R}^n$ 2: for  $k = 1, 2, 3, ...$  until convergence do 3: for  $i = 1 : n$  do 4:  $x_i^{(k+1)} = \left(b_i - \sum_{j \neq i} a_{ij} x_j^{(k)}\right)$  $\binom{(k)}{j}$  /  $a_{ii}$ 5: end for 6: end for

### <span id="page-45-0"></span>3.2 Calcul du nombre d'opérations des méthodes itératives

Le nombre d'opérations élémentaires requises à chaque itération pour un système linéaire d'ordre *n* se décompose en  $n^2$  multiplications  $2n$  additions et pour le calcul du résidu, n divisions (pour la méthode de Jacobi) ou  $\frac{n(n-1)}{2}$  additions,  $\frac{n(n-1)}{2}$  multiplications et n divisions (pour la méthode de Gauss-Seidel) [\[19\]](#page-58-5).

## <span id="page-45-1"></span>3.3 Programme Matlab (Méthode de Gauss Seidel)

On considère le système linéaire [\(II.2\)](#page-21-0) ou A est inversible. Soit  $\omega$  un nombre réel non nul, appelé par la suite paramètre de la méthode de relaxation. La décomposition de la matrice A se fait de la manière suivante  $M=\frac{1}{a}$  $\frac{1}{\omega}(D - \omega E)$  qui est inversible et  $N = \left(\frac{1-\omega}{\omega}\right)$  $\frac{\overline{\omega}}{\omega}$ )  $D+F$ . La méthode de relaxation s'exprime alors par la suite itérative

$$
\frac{1}{\omega(D - \omega E)x^{(k+1)}} = \left[ \left( \frac{1 - \omega}{\omega} \right) D + F \right] x^{(k)} + b
$$
  
pour  $k \ge 0$   
 $\Leftrightarrow$ 

$$
x^{(k+1)} = (D - \omega E)^{-1} [(1 - \omega) D + \omega] x^{(k)} + \omega (D - \omega E)^{-1} b
$$

. La matrice  $B_R(\omega) = (D - \omega E)^{-1} [(1 - \omega) D + \omega F]$  s'appelle la matrice de relaxation associée à  $A$  et  $\omega$  est le facteur ou paramètre de relaxation

- Si  $\omega$  < 1, on dit sous-relaxation,
- Si  $\omega = 1$ , on retrouve la méthode de Gauss-Seidel,
- Si  $\omega > 1$ , on parle de sur-relaxation [\[7\]](#page-58-1).

Example 1. Pour la matrice A donnèe par [\(III.3\)](#page-42-0), on obtient

$$
B_R(\omega) = \begin{pmatrix} 1 - \omega & \frac{1}{2}\omega & -\frac{1}{2}\omega \\ \omega (1 - \omega) & -\frac{1}{2}\omega^2 + 1 - \omega & \frac{1}{2}\omega^2 - \omega \\ \frac{1}{2}\omega (\omega - 1)^2 & -\frac{1}{4}\omega^3 - \frac{1}{4}\omega^2 + \frac{1}{2}\omega & \frac{1}{4}\omega^3 - \frac{3}{4}\omega^2 + 1 - \omega \end{pmatrix}
$$

Il est évident que la convergence de la méthode de relaxation dépendra de la valeur de  $\omega$ , du fait que les valeurs propres de la matrice  $B_R(\omega)$  dépendent en général de  $\omega$ .

**Theorem 31** [\[7\]](#page-58-1) La condition nécessaire de convergence de la méthode de relaxation est  $0 < \omega < 2$ .

Preuve. [\[7\]](#page-58-1) On a

$$
B_R(\omega) = \frac{1}{\omega} (D - \omega E)^{-1} \left( \frac{1 - \omega}{\omega} D + F \right)
$$

On note par  $\lambda_i(\omega)$ , les valeurs propres de  $B_R(\omega)$ , on a

$$
\det(B_R(\omega)) = \prod i = 1n\lambda_i(\omega) = \frac{\det\left(\frac{1-\omega}{\omega}D + F\right)}{\det\frac{1}{\omega}(D - \omega E)} = (1 - \omega)^n
$$

D'où

$$
\rho(B_R(\omega)) \ge (|1 - \omega|^n)^{\frac{1}{n}} = |1 - \omega|
$$

Pour que la méthode converge, il est nécessaire d'avoir  $|1 - \omega| < 1$  d'où  $0 < \omega < 2$ 

Ces trois méthodes convergeront donc si le rayon spectral de la matrice d'itérations associée pour chaque méthode est inférieur à 1(voir theorem [30\)](#page-42-1). Cependant, on sait que le calcul du rayon spectral d'une matrice est un problème difficile, surtout si la matrice est de grande taille. Il existe alors des types de matrices qui vérifient automatiquement la condition de convergence de la méthode correspondante, autrement dit, il existe des types spéciales de matrices pour lesquelles il est possible de préciser a priori quelques résultats de convergence pour les méthodes itératives examinées précédement. Le premier résultat dans cette direction est le suivant.

Theorem 32 [\[2\]](#page-58-6) Si A est une matrice à diagonale dominante stricte, alors les méthodes de Jacobi et de Gauss Seidel sont convergentes (donc en particuler la méthode de relaxation pour  $\omega \approx 1$ )

Preuve. [\[2\]](#page-58-6) On va montrer ce théorème pour la méthode de Jacobi et on laisse à traiter la suite pendant les travaux dirigés.

D'après [\(III.4\)](#page-43-2) la méthode de Jacobi s'écrit

$$
x^{(k+1)} = D^{-1}(E + F)x^{(k)} + D^{-1}b
$$

et donc la matrice d'itération est  $B_J = \left(B_{ij}\right)_{1 \leq i,j \leq n}$  tel que

$$
B_J = D^{-1}(E + F)
$$

avec

$$
B_{ij} = \left(\frac{-a_{ij}}{|a_{ii}|}\right) \text{ si } i \neq j \text{ et } B_{ii} = 0
$$

Puisque A est à diagonale dominante, on a

$$
||D^{-1}(E+F)||_{\infty} = \max_{1 \le i \le n} \left( \frac{1}{|a_{ii}|_{j=1, j \ne i}} |a_{ij}| \right) < 1
$$

$$
\rho \left( D^{-1}(E+F) \right) \le ||D^{-1}(E+F)||_{\infty} < 1
$$

finalement la méthode de Jacobi est convergente .

**Theorem 33** [\[19\]](#page-58-5) Etant donnée une matrice  $A = (a_{ij})_{1 \le i,j \le n}$  d'ordre n, à diagonale strictement dominante, alors le facteur  $\omega$  de la méthode de relaxation est tel que  $0 < \omega \leq 1$ et elle converge .

Un autre résultat intéressant pour les applications, concerne les matrices symétriques définies positives.

**Theorem 34** [\[19\]](#page-58-5) Soit  $A = (a_{ij})_{1 \le i,j \le n}$  une matrice hermitienne définie positive et d'ordre n, décompose sous la forme  $A = \overline{M} - N$ , où M est inversible. Alors, si la matrice hermitienne est définie positive  $M^* + N$  alors,  $\rho(M^{-1}N) < 1$ .

**Preuve.** [\[19\]](#page-58-5) La matrice A (que l'on suppose d'ordre n) étant hermitienne, la matrice  $M^* + N$  est effctivement hermitienne puisque

$$
M^* + N = M^* + M - A = M + M^* - A^* = M + N^*
$$

. La matrice A étant par ailleurs définie positive, l'application  $||.||$  de  $\mathbb{C}^n$  dans  $\mathbb R$  définie par

$$
||v|| = (v^*Av)^{1/2}
$$

définit une norme vectorielle, et on note également ||.|| la norme matricielle qui lui est subordonnée. On va maintenant établir que  $||M^{-1}N|| < 1$ . Par définition, on a

$$
||M^{-1}N|| < 1 = ||\mathbb{I}_n - M^{-1}A|| = \sup_{||v||=1} v - M^{-1}Av||
$$

D'autre part, pour tout vecteur v de  $\mathbb{C}^n$  tel que  $||v|| = 1$ , on vérife que  $||v - M^{-1}Av||^2 = (v - M^{-1}Av)^*A(v - M^{-1}Av)$  $= v^*Av - v^*A(M^{-1}Av) - (M^{-1}Av)^*Av + (M^{-1}Av)^*A(M^{-1}Av)$  $= ||v||^2 - (M^{-1}Av)^*M^*(M^{-1}Av) - (M^{-1}Av)^*M(M^{-1}Av) + (M^{-1}Av)^*A(M^{-1}Av)$  $= 1 - (M^{-1}Av)^*(M^* + N)(M^{-1}Av) < 1,$ 

puisque la matrice  $M^* + N$  est définie positive par hypothèse. La fontion de  $\mathbb{C}^n$  dans R qui à v associe  $||v - M^{-1}Av||$  étant continue sur le compact  $v \in \mathbb{C}^n$ ,  $||v|| = 1$ , elle y attoint sa berne supérieure, ce qu'il falloit démontrer. atteint sa borne supérieure, ce qu'il fallait démontrer .

# <span id="page-48-0"></span>Chapter IV

# Application sur un réseau électrique

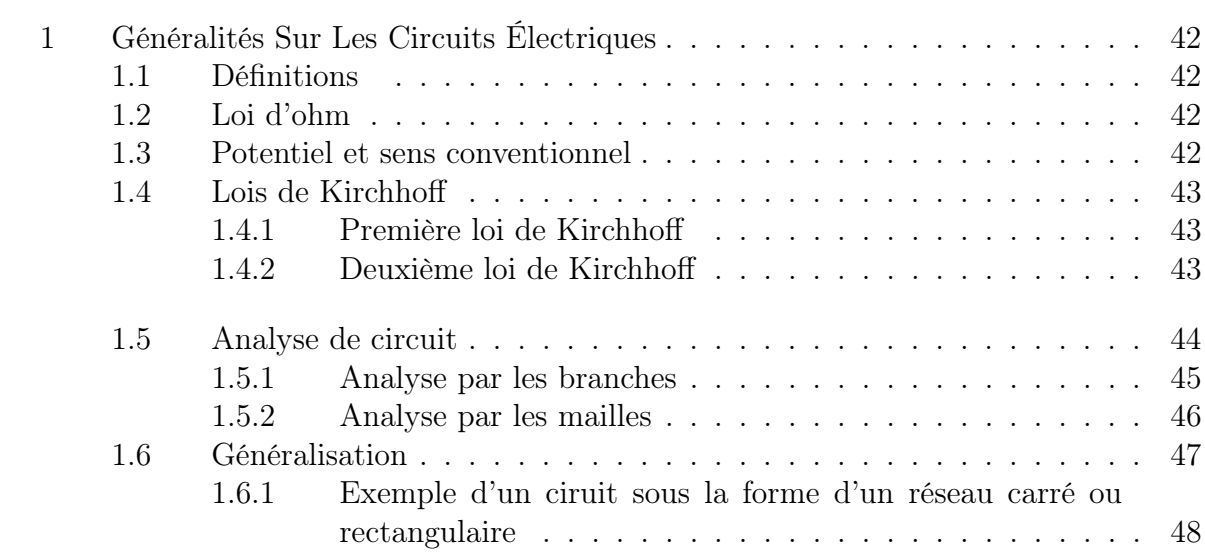

On présente dans ce chapitre une application des matrices pour l'analyse des circuits électriques. On commence d'abord par donner les définitions et les notations utilisées dans les circuits électriques, on utilise par la suite, dans des ciruits pris comme exemple, les lois de kirchhoff pour établir un système d'équations linéaires. Après résolution on vérifie les résultats obtenus sur le circuit étudié.

## <span id="page-49-0"></span>1 Généralités Sur Les Circuits Électriques

### <span id="page-49-1"></span>1.1 Définitions

#### Définition 35  $|4|$

- 1. Un circuit électrique est un ensemble d'éléments (sources de courant, sources de tensions, résistances...) reliés par des conducteurs.
- 2. On appelle branche d'un circuit une partie d'un circuit constituée d'un ou de plusieurs éléments compris entre deux noeuds successifs.
- 3. Tout trajet fermé et conducteur est dit maille d'un circuit électrique.
- 4. Un noeud d'un circuit est un point ou un conducteur auquel sont reliées plus de deux branches.

### <span id="page-49-2"></span>1.2 Loi d'ohm

La différence de potentiel U aux bornes d'une résistance est égale au produit de la résistance  $R$  par le courant  $I$  qui la traverse.

<span id="page-49-4"></span>
$$
U = Ri \tag{IV.1}
$$

La résistance est considérée comme un dipôle tel que  $U = V_A - V_B = Ri$ . Le pôle positif doit être en face du sens de parcours du courant. Le dipôle est représneté soit par les signes  $+$  et - ou bien par une flèche tel que la pointe représente  $+$  et le plat c'est le -.

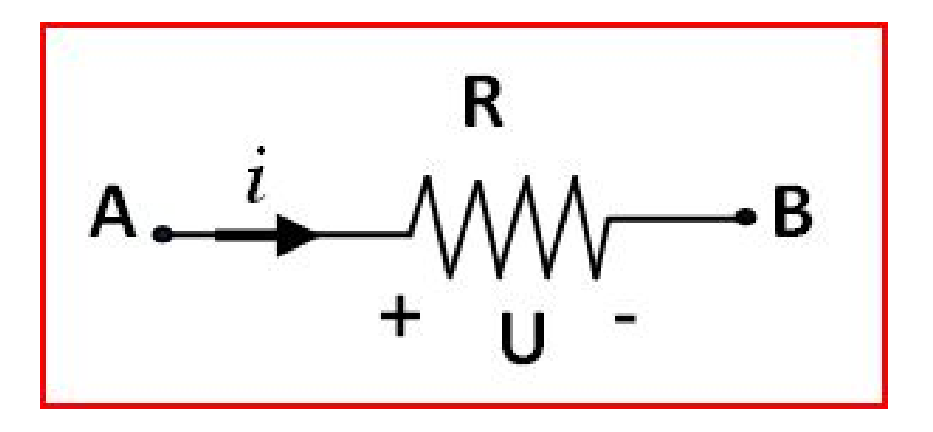

### <span id="page-49-3"></span>1.3 Potentiel et sens conventionnel

On observe une augmentation de potentiel en traversant une source de − au +.

Le sens conventionnel du courant est le sens inverse du déplacement des électrons, ceci revient à dire que le courant va de la borne positive de la source vers la borne négative .

### <span id="page-50-0"></span>1.4 Lois de Kirchhoff

#### <span id="page-50-1"></span>1.4.1 Première loi de Kirchhoff

La somme des courants entrants dans un noeuds est égale à la somme des courants sortants du même noeuds.

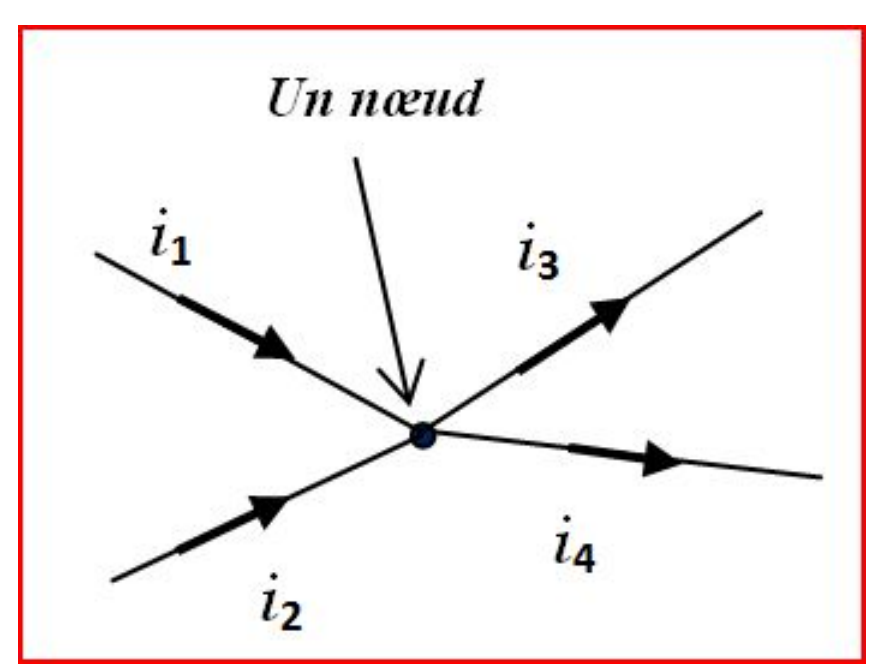

$$
i_1+i_2=i_3+i_4
$$

#### <span id="page-50-2"></span>1.4.2 Deuxième loi de Kirchhoff

La somme des diffèrences de potentiels dans une boucle férmée est nulle.

Cette loi stipule que « dans une maille d'un réseau électrique, la somme des tensions (des diffèrences de potentiels) le long de cette maille est toujours nulle ».

#### a) La méthode utilisée

- On trace le sens de parcours du courant et les tensions associées à chaque dipôle.
- On fait le tour de la maille et on additionne toutes les tensions de celle-ci en faisant attention au sens(si le sens du courant se trouve devant le pôle négatif de la tension associée au dipôle, il faut soustraire cette tension).
- La somme sera égale à zéro.

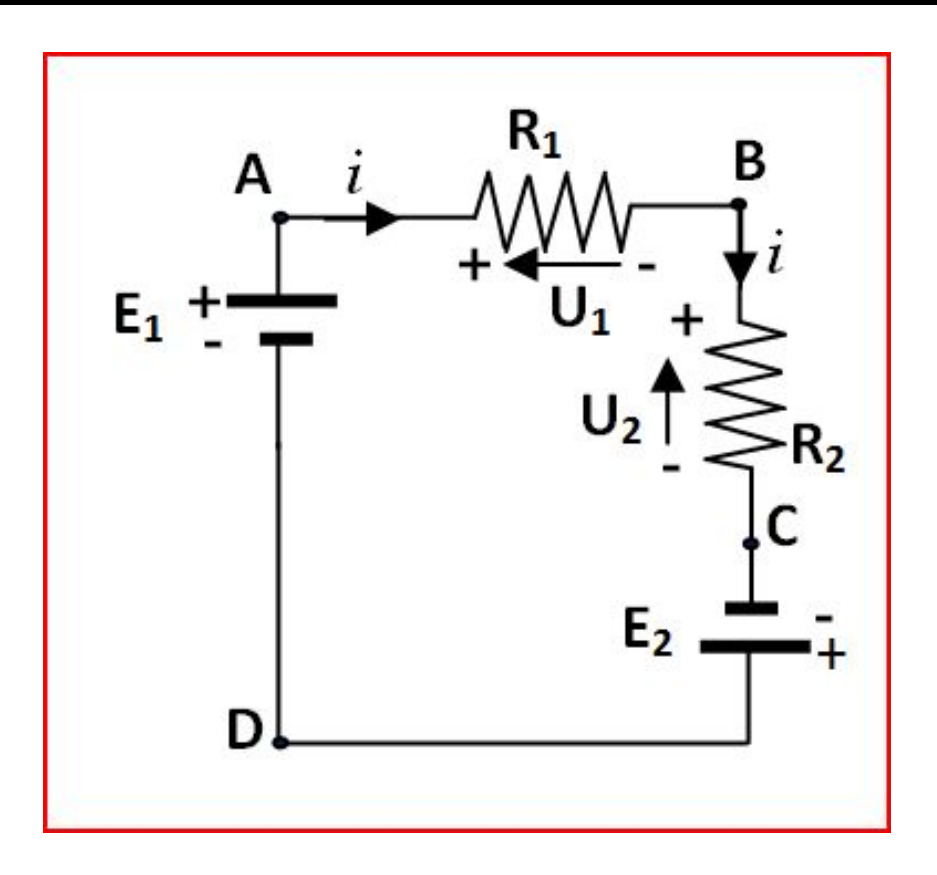

Il faut noter que les points  $A, B, C$  et D ne sont pas de nœuds. D'après [\(IV.1\)](#page-49-4) on a:

$$
U_1 = V_A - V_B = R_1 i U_2 = V_B - V_C = R_2 i
$$

On a aussi

$$
E_1 = V_A - V_D
$$
  

$$
E_2 = V_C - V_D
$$

La diffèrence de potentiel entre le point A et le même point A est nulle.

$$
V_A-V_A=0
$$

Rien n'empêche de l'écrire sous la forme:

$$
\underbrace{V_A - V_B}_{R_1 i} + \underbrace{V_B - V_C}_{R_2 i} + \underbrace{V_C - V_D}_{E_2} + \underbrace{V_D - V_A}_{E_1} = 0
$$

## <span id="page-51-0"></span>1.5 Analyse de circuit

L'analyse d'un circuit est de trouver les inconnus de celui-ci qui peuvent être des courants ou des tensions.

Dans ce qui suit on considère les circuits dont les inconnus sont les courants.

#### <span id="page-52-0"></span>1.5.1 Analyse par les branches

L'analyse par les branche consiste à attribuer un courant à chaque branche et à établir les équations de noeuds et de mailles en utilisant les lois de Kirchhoff. On transforme alors les équations de mailles en utilisant la loi d'ohm puis on résout le système d'équations obtenu.

Example 1. Faire l"analyse par les branches du circuit illustré en considérant les sens indiqués pour les courants

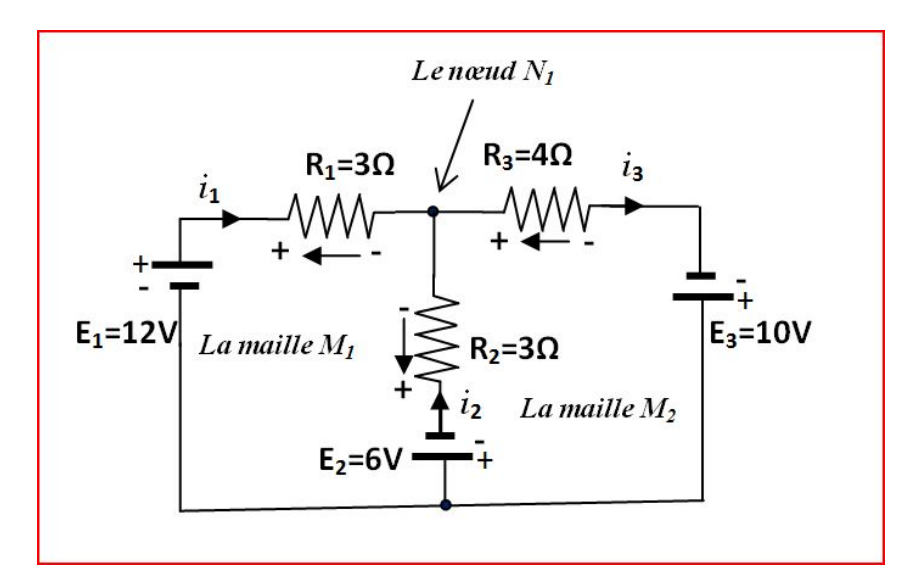

**Preuve.** Equation du noeud  $N_1$ 

$$
i_1 + i_2 - i_3 = 0,
$$

Equation de la première maille  $M_1$ 

$$
3i_1 - 3i_2 = 18,
$$

Equation de la deuxième maille  $M_2$ 

$$
3i_2 + 4i_3 = 4.
$$

La matrice associée à ce système est donc

<span id="page-52-1"></span>
$$
\begin{pmatrix} 1 & 1 & -1 \ 3 & -3 & 0 \ 0 & 3 & 4 \end{pmatrix} \begin{pmatrix} i_1 \ i_2 \ i_3 \end{pmatrix} = \begin{pmatrix} 0 \ 18 \ 4 \end{pmatrix},
$$
 (IV.2)

Pour la résolution de [\(IV.2\)](#page-52-1) , on utilise la méthode de gauss

$$
\begin{pmatrix}\n1 & 1 & -1 \\
3 & -3 & 0 \\
0 & 3 & 4\n\end{pmatrix}\n\begin{pmatrix}\ni_1 \\
i_2 \\
i_3\n\end{pmatrix} = \n\begin{pmatrix}\n0 \\
18 \\
4\n\end{pmatrix}
$$
\n
$$
\begin{pmatrix}\n1 & 1 & -1 \\
0 & -6 & 3 \\
0 & 3 & 4\n\end{pmatrix}\n\begin{pmatrix}\ni_1 \\
i_2 \\
i_3\n\end{pmatrix} = \n\begin{pmatrix}\n0 \\
18 \\
4\n\end{pmatrix}
$$
\n
$$
E_2 - 3E_1
$$
\n
$$
\begin{pmatrix}\n1 & 1 & -1 \\
0 & -6 & 3 \\
0 & 0 & \frac{11}{2}\n\end{pmatrix}\n\begin{pmatrix}\ni_1 \\
i_2 \\
i_3\n\end{pmatrix} = \n\begin{pmatrix}\n0 \\
18 \\
18 \\
13\n\end{pmatrix}
$$
\n
$$
E_3 - \frac{1}{2}E_1
$$

le vecteur solution alors est donné par $(i_1, i_2, i_3)^t = (4.18, -1.82, 2.36)^t$ . Pour vérifier ces résultats, on va utiliser la loi des mailles sur  $M_1$ . La somme des diffèrences de potentiels sur M1doit être nulle. On aura

-12 + 3(4.18) -3(-1.82) - 6 = 0. Les résultats sont donc vérifiés. Le sens du courant  $i_2$ doit donc être inversé sur le cirsuit.

#### <span id="page-53-0"></span>1.5.2 Analyse par les mailles

L'idée de l'analyse par les mailles est d'isoler dans l'équation de noeud le courant de la branche commune à deux mailles et de substituer dans les équations de ces mailles.

Example 2. Construire la matrice des mailles du circuit suivant:

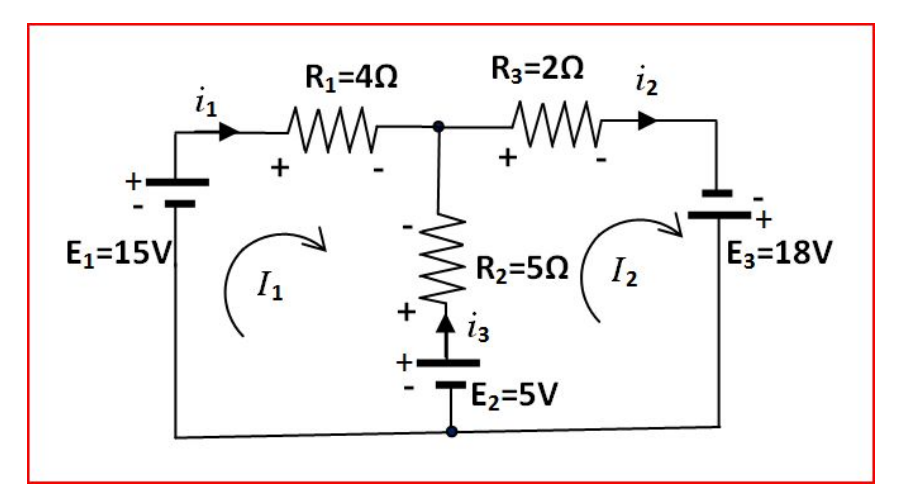

Preuve. L'équation de noeud est donnée par

$$
i_1 + i_3 - i_2 = 0
$$

en isolant le courant de la branche commune on obtient:

$$
i_3 = i_2 - i_1
$$

Les équations de mailles sont données par:

Equation de maille 1  $M_1$ :

<span id="page-54-1"></span>
$$
4i_1 - 5i_3 = 10 \t\t (IV.3)
$$

Equation de maille 2  $M_2$ :

<span id="page-54-2"></span>
$$
5i_3 + 2i_2 = 23 \tag{IV.4}
$$

substituons dans [\(IV.3\)](#page-54-1) et [\(IV.4\)](#page-54-2),on obtient:

$$
\begin{cases}\n4I_1 - 5(I_2 - I_1) = 10 \\
5(I_2 - I_1) + 2I_2 = 23\n\end{cases}
$$

Pour résoudre ce système, on considère les deux courants de maille  $I_1$  et  $I_2$ tout deux de sens horaire et le courant de branche commune est soit  $(I_1 - I_2)$  ou  $(I_2 - I_1)$ . En appliquant [\(IV.1\)](#page-49-4), on aura alors:

$$
\begin{cases} 9I_1 - 5I_2 = 10 \\ -5I_1 + 7I_3 = 23 \end{cases}
$$

On utilise la méthode de Gauss pour résoudre le système on obtient  $I_1 = 4.87A$  et  $I_2 =$ 6.76A. Les courants de maille sont les courants de branche sauf dans la maille commune. Dans la maille commune le courant est soit  $(I_1 - I_3)$ ou soit  $(I_3 - I_1)$ , mais comme  $I_2 \geq$  $I_1$  alors le sens du courant dans la branche commune est le même que le courant de la maille  $I_2$  et sa valeur est: $I_2 - I_1 = 1.89A$ . ■

#### <span id="page-54-0"></span>1.6 Généralisation

En utilisant le circuit suivant, on présente dans un cas général la forme et les composant de la matrice des mailles:

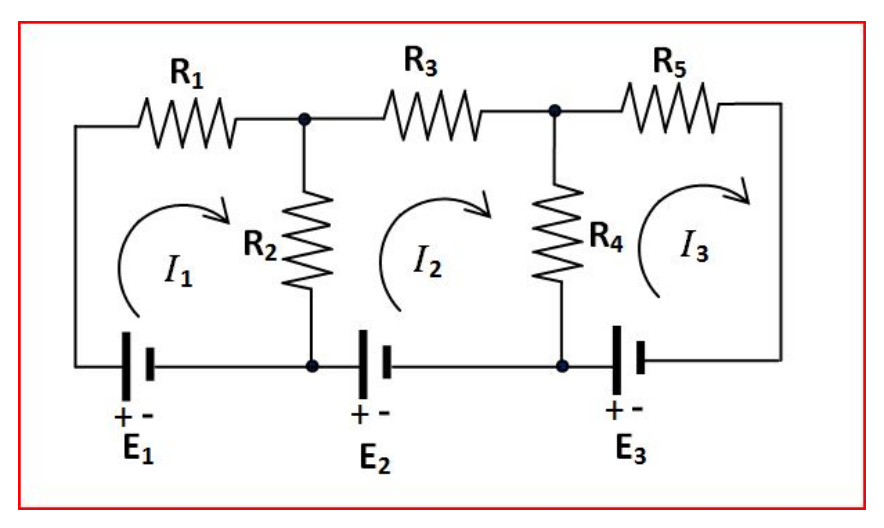

Le système est donné par:

$$
\begin{cases}\nR_1I_1 + R_2(I_1 - I_2) - E_1 = 0, \\
R_2(I_2 - I_1) + R_3I_2 + R_4(I_2 - I_3) - E_2 = 0, \\
R_4(I_3 - I_2) + R_5I_3 = E_3.\n\end{cases}
$$

En regroupant on obtient :

$$
\begin{cases}\n(R_1 + R_2) I_1 - R_2 I_2 + 0 I_3 = E_1, \\
-R_2 I_1 + (R_2 + R_3 + R_4) I_2 - R_4 I_3 = E_2, \\
0 I_1 - R_4 I_2 + (R_4 + R_5) I_3 = E_3.\n\end{cases}
$$

La matrice associée à ce système est alors donnée par:

$$
\begin{pmatrix} R_1 + R_2 & -R_2 & 0 \ -R_2 & R_2 + R_3 + R_4 & -R_4 \ 0 & -R_4 & R_4 + R_5 \end{pmatrix} \begin{pmatrix} I_1 \\ I_2 \\ I_3 \end{pmatrix} = \begin{pmatrix} E_1 \\ E_2 \\ E_3 \end{pmatrix}
$$

Remarque 36 • Chaque maille est représentée par une ligne.

- L'élément sur la diagonale est la somme des résistances de la maille.
- Les éléments hors diagonale sont les résistances communes entre les branches munies  $d'un\ signe -$ .

#### <span id="page-55-0"></span>1.6.1 Exemple d'un ciruit sous la forme d'un réseau carré ou rectangulaire

Le schéma suivant représente un cas plus général. On se trouve devant un réseau carré de résistances. Dans ce cas, chaque maille a des résistances communes avec les mailles adjacentes en haut, en bas, à gauche et à droite. Sauf le cas les mailles se trouvant aux extrémités.

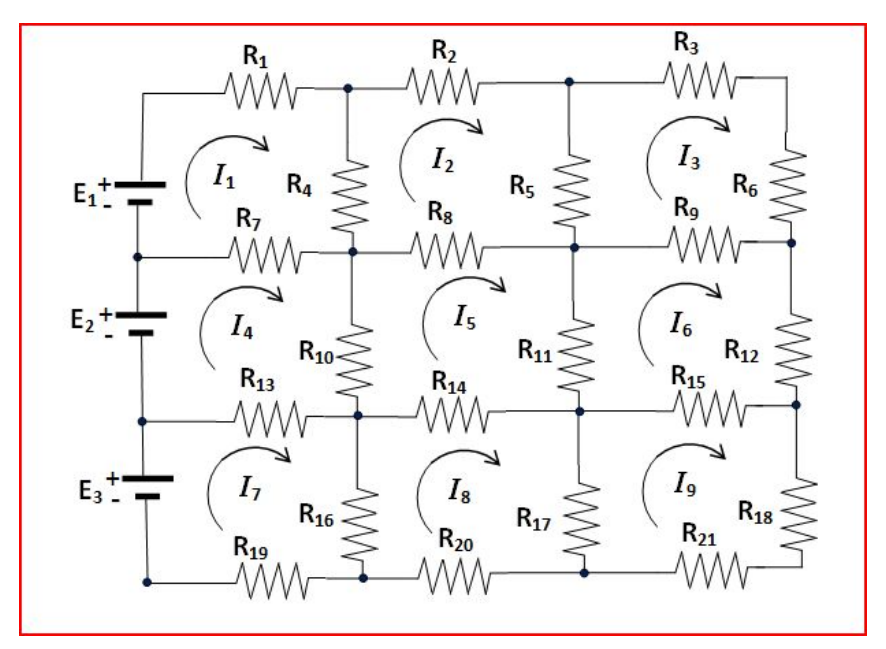

Le système regroupé dans ce cas d'exemple est présenté sous la forme matricielle suivante:

<span id="page-56-0"></span>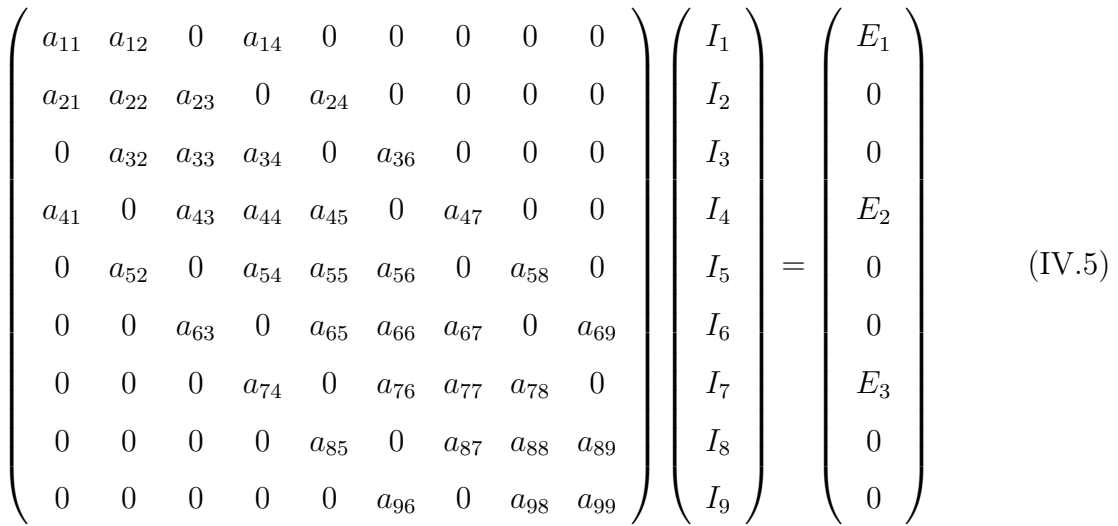

avec

 $a_{11} = R_1 + R_4 + R_7$ ,  $a_{12} = -R_4$ ,  $a_{14} = -R_7$ ,  $a_{21} = -R_4$  $a_{22} = R_2 + R_4 + R_5 + R_8$ ,  $a_{23} = -R_5$ ,  $a_{25} = -R_8$ ,  $a_{32} = -R_5$  $a_{33} = R_3 + R_5 + R_6 + R_9$ ,  $a_{34} = -R_6$ ,  $a_{36} = -R_9$ ,  $a_{41} = -R_7$ ,  $a_{43} = -R_6$  $a_{44} = R_7 + R_{10} + R_{13} \quad , \, a_{45} = - R_7 \quad , \, a_{47} = - R_{10} \quad , \, a_{52} = - R_8 \quad , \, a_{54} = - R_7$  $a_{55} = R_8 + R_{10} + R_{11} + R_{14}$ ,  $a_{56} = -R_8$ ,  $a_{58} = -R_{11}$ ,  $a_{63} = -R_9$ ,  $a_{65} = -R_8$  $a_{66} = R_9 + R_{11} + R_{12} + R_{15}$ ,  $a_{67} = -R_9$ ,  $a_{69} = -R_{12}$ ,  $a_{74} = -R_{10}$ ,  $a_{76} = -R_9$  $a_{77} = R_{13} + R_{16} + R_{19}$ ,  $a_{78} = -R_{10}$ ,  $a_{85} = -R_{11}$ ,  $a_{87} = R_{13} + R_{16} + R_{19}$  $a_{88} = -R_{10}$ ,  $a_{96} = -R_{12}$ ,  $a_{98} = -R_{11}$ ,  $a_{99} = R_{15} + R_{17} + R_{18} + R_{21}$  $\mathrm{et}\; \mathrm{x}^T = \left(\begin{array}{cccc} I_1 \; , \; I_2 \; , \; I_3 \; , \; I_4 \; , \; I_5 \; , \; I_6 \; , \; I_7 \; , \; I_8 \; , \; I_9 \end{array}\right)^T,$  $b^T=\left(\begin{array}{cccccccccc} E_1 \; , \; 0 \; , \; 0 \; , \; E_2 \; , \; 0 \; , \; 0 \; , \; E_3 \; , \; 0 \; , \; 0 \end{array}\right)^T$ 

La matrice [\(IV.5\)](#page-56-0) est dite matrice sparse, qui a une forme bien particulière. Elle est tridiagonale, avec en plus deux diagonales non nulles symétriques plus loin en haut et en bas de la diagonale principales appelées par certains chercheurs des ailes. Si la taille du réseau électrique est très grande, la taille de la matrice à résoudre ne sera pas supportée par l'espace mémoire de l'ordinateur. Un travail publié en 2004, résout ce système en le considérant comme une matrice tridiagonale par blocs. Dans notre exemple, la matrice de taille  $9 \times 9$  sera considérée comme une matrice tridiagonale de taille  $3 \times 3$  et chaque élément est une matrice  $3 \times 3$ . La résolution se fera donc par blocs.

## <span id="page-57-0"></span>Conclusion générale

Les systèmes d'équations linéaires apparaissent souvent au cœur des simulations numériques scientifiques ou industrielles. Ils permettent de modéliser de nombreux problèmes complexes dans différents domaines, tels que l'électronique, la physique ou la climatologie. Le choix d'une méthode de résolution est généralement guidé par les propriétés du système à résoudre, la précision de calcul et la vitesse de résolution souhaitées. Les méthodes directes ont souvent été préférées aux méthodes itératives, en raison de leur robustesse et de leur comportement prévisible. Cependant, la résolution des systèmes de grandes tailles est un processus très coûteux en termes de temps d'exécution et de consommation d'espace mémoire ce qui a rendu les méthodes itératives plus utilisées. En général ces systèmes traités possèdent beaucoup de coefficients nuls. Cet aspect creux de la matrice engendre des accès inutiles à la mémoire pour la lecture des coefficients non nuls. Dans l'application présentée dans ce travail, la matrice creuse de taille 9 × 9 a une forme bien particulière. En la divisant en blocs de taille  $3 \times 3$ , elle aura la forme d'une matrice tridiagonale par blocs (les coefficients de cette matrices tridiagonale sont des matrices de tailles réduites).

## <span id="page-58-0"></span>Bibliography

- <span id="page-58-13"></span>[1] Achille, N. (2016). Autour des sommes de matrices de carré nul.
- <span id="page-58-6"></span>[2] Amodei, L., Dedieu, J. P. (2008). Analyse numérique matricielle: cours et exercices corrigés (pp. 316-p). Dunod.
- <span id="page-58-2"></span>[3] BACHIR, BOUHAMIDA. Méthodes numériques et techniques de programmation. 2017.
- <span id="page-58-17"></span>[4] Baruch, P. (1972). Electricité, magnétisme.
- <span id="page-58-8"></span>[5] Bolley, C. (2012). Analyse numérique (Doctoral dissertation, Ecole Centrale de Nantes (ECN)).
- [6] Cheung, K., Lemire, M. (2018). Algèbre Linéaire et Applications.
- <span id="page-58-1"></span>[7] Ciarlet, P. G., Ciarlet, P. G., Miara, B., Thomas, J. M. (1989). Introduction to numerical linear algebra and optimisation. Cambridge University Press.
- <span id="page-58-15"></span>[8] Cluzeau, T. (2016). Analyse numérique. École Nationale Supérieure d'Ingénieurs de Limoges, France.
- [9] Dulmage, A. L., Mendelsohn, N. S. (1963). Two algorithms for bipartite graphs. Journal of the Society for Industrial and Applied Mathematics, 11(1), 183-194.
- <span id="page-58-3"></span>[10] Fareh Marwa, M. S. (2019). Matrices tridiagonales.
- <span id="page-58-9"></span>[11] Fortin, M., Pierre, R. (1993). Analyse numérique MAT-1042
- <span id="page-58-14"></span>[12] Fortin, A. (2008). Analyse numérique pour ingénieurs. Presses inter Polytechnique.
- <span id="page-58-12"></span>[13] Hairer, E., Wanner, G. (2005). Introduction à l'Analyse Numérique.
- <span id="page-58-4"></span>[14] Halpern, L. ANALYSE NUMERIQUE I.
- <span id="page-58-7"></span>[15] Herbin. R. (2015). Analyse numérique I.
- <span id="page-58-10"></span>[16] Gilli, M. (2006). Méthodes numériques. Université de Genève.
- <span id="page-58-11"></span>[17] GOATIN, P. Analyse Numérique.
- <span id="page-58-16"></span>[18] Gosselet, P. (2018). Analyse matricielle (Doctoral dissertation, ENS Paris-Saclay, Master MS2SC).
- <span id="page-58-5"></span>[19] Legendre. G. (2009). Méthodes numérique.
- <span id="page-59-3"></span>[20] LEPETIT, G. Systèmes d'équations linéaire; opérations élémentaires, aspects algorithmiques, conséquences théoriques.
- <span id="page-59-2"></span>[21] Merrien, J. L. (2007). Exercices et problèmes d'Analyse numérique avec Matlab: Rappels de cours, corrigés détaillés, méthodes. Dunod.
- [22] Pastre. D. (2003). Méthodes numérique :méthode de gauss-jordan calcul de l'inverse d'une matrice.
- <span id="page-59-0"></span>[23] Quarteroni, A., Sacco, R., Saleri, F. (2010). Numerical mathematics (Vol. 37). Springer Science Business Media.
- [24] Quarteroni, A., Valli, A. (2008). Numerical approximation of partial differential equations (Vol. 23). Springer Science Business Media.
- <span id="page-59-1"></span>[25] Ycart, B. (2011). Espaces vectoriels. Université Joseph Fourier, Grenoble, Maths en Ligne.
- [26] ZEKRI. L, BOUAMRANE. R, and ZEKRI. N. (2000). New method for the exact determination of the effective conductivity and the local field in rlc networks. Journal of Physics A General Physics 33(3) :649.